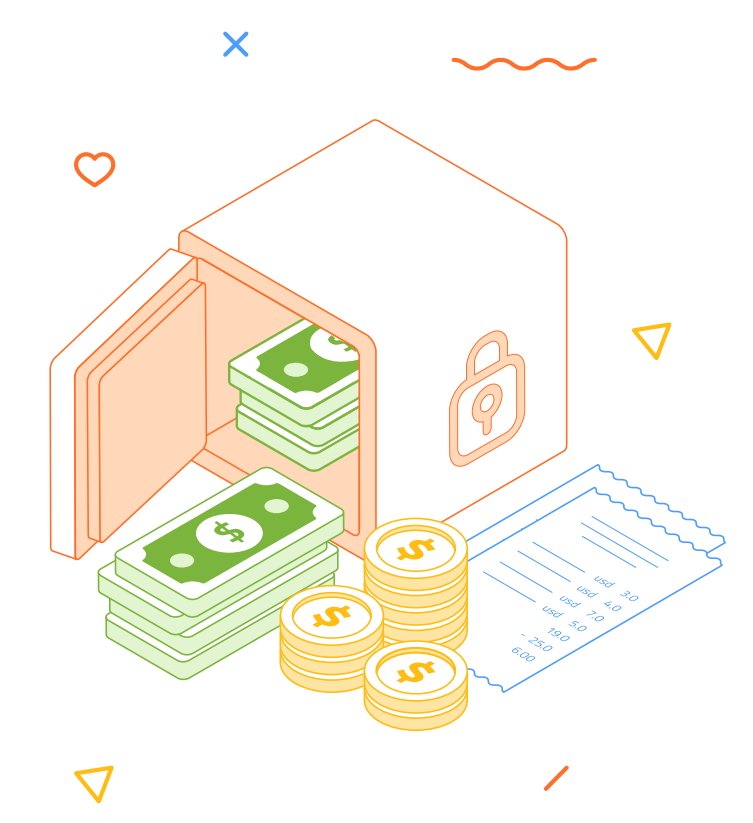

### **Troubleshooting Loan Account Opening Issues in LLPS**

Prepared By: ABHIJEET D. MORE

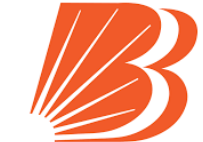

बैंक ऑफ़ बडौदा **Bank of Baroda** विजया<br>VUAVA

### Training Agenda

- 1. Introduction
- 2. Process of Loan account Opening in LLPS
- 3. Detail need to fill/fetch at Loan Ac Opening Maker Stage
	- Detail need to fill/fetch at Loan Ac Opening Checker Stage
	- 5. Practical Issues and Solutions
	- 6. Finacle Data enrichment sample
	- 7. Q&A Session
	- 8. Conclusion and Closing Remarks

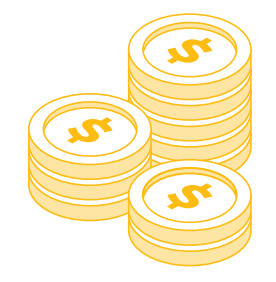

 $\overline{\mathsf{x}}$ 

 $\bm{\times}$ 

## **Process of Loan account Opening In LLPS**

- We will under stand the flow of case after sanction to Loan account opening
- When user sending case from PRE\_DISBURSEMENT\_CHK workstep case will move to DIS\_OFFICIAL\_MAKER workstep.
- $\Box$  For better understanding we will see the actual case flow in next slide.

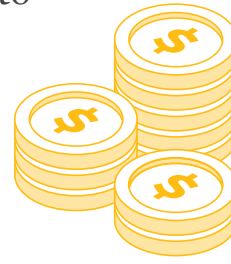

 $\overline{\mathsf{X}}$ 

#### Worktlesk - Retail 00001834393-LMS (DrS OFFICIAL, MAGER) - Google Chrome

# Ilps.bankofbaroda.co.ind601/webdesktop/faces/workitem/wew/workitesi.jsp

Operational Search | Occument | Dane | LaunchOscument | Close | Tielp | CPres Next >

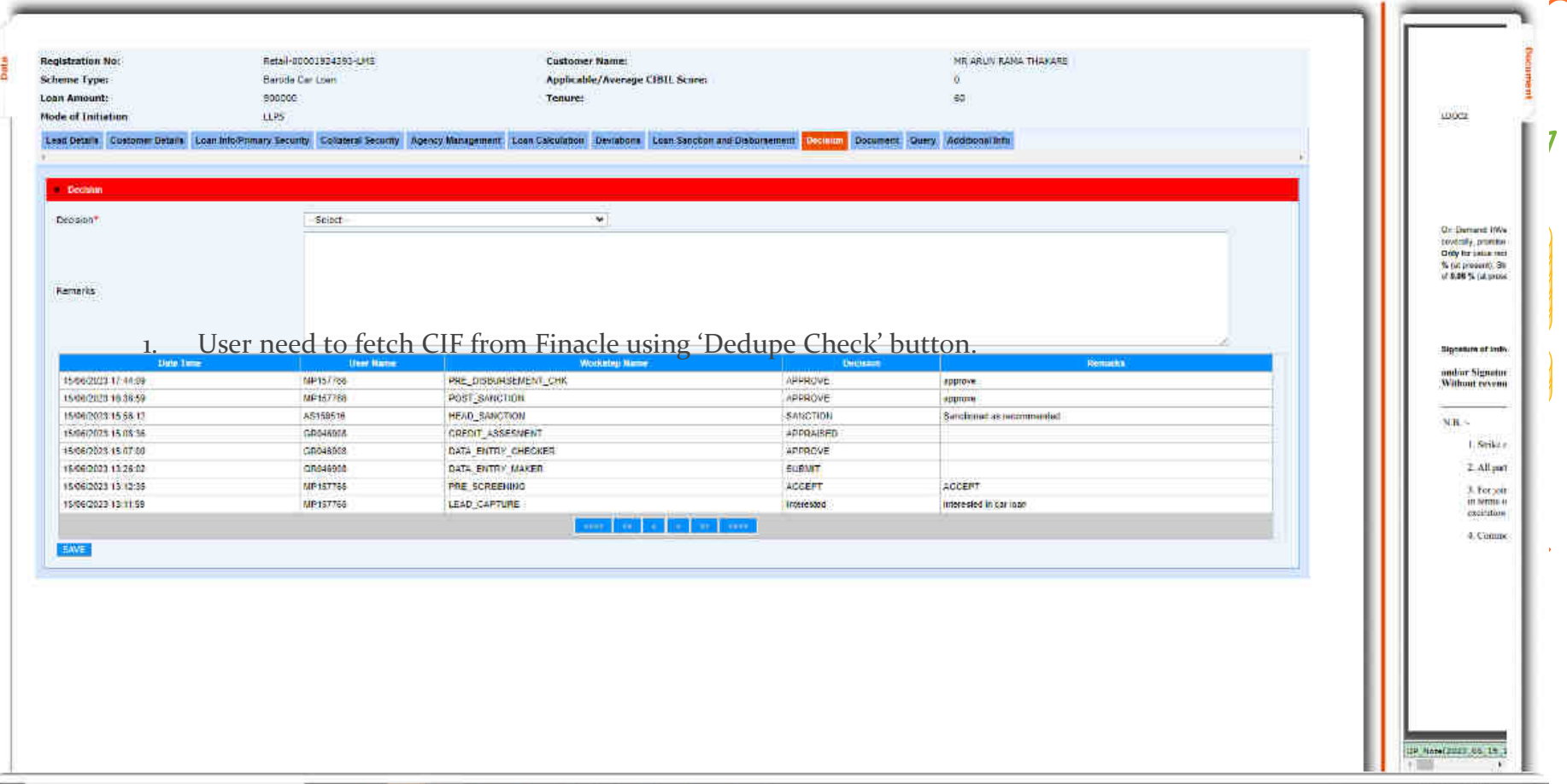

 $- 0$ ×

# **LOAN ACCOUNT OPENING PROCESS**

 $\bm{\times}$ 

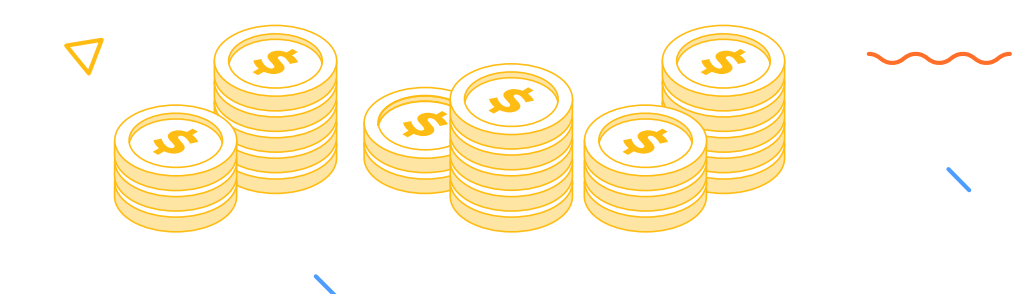

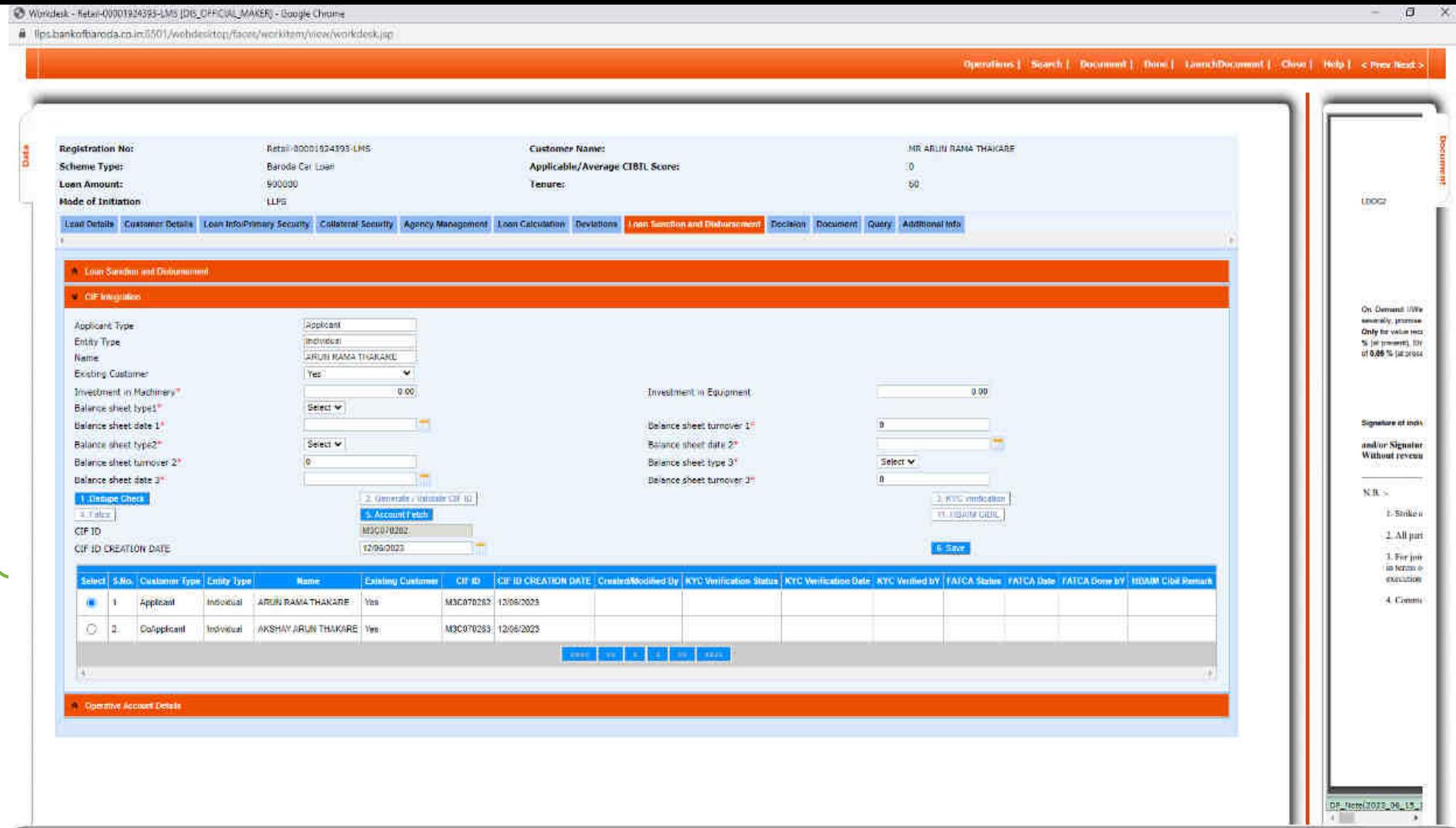

 $\overline{\phantom{0}}$ 

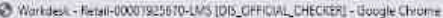

 $\blacktriangle$ 

iii lips.bankofbaroda.co.im/501/webdesktop/faces/workitem/view/workdesk.jnp?nd=1666833920000

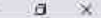

Operations | Search | Document | Done | LaunchDocument | Close | Help | < Prev Next >

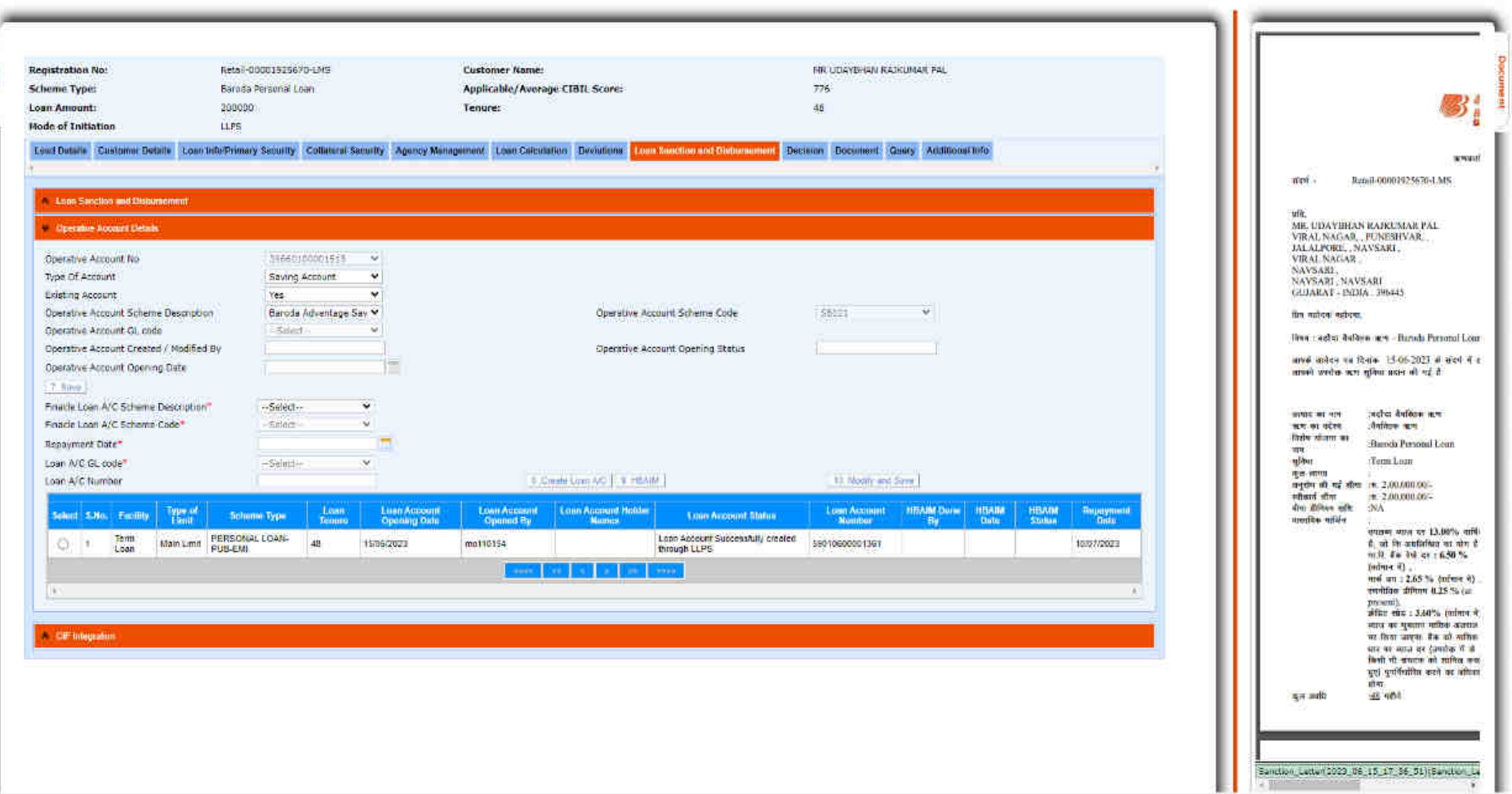

## **DIS\_OFFICAL\_MAKER**

 $\boldsymbol{\times}$ 

User need to fetch CIF from Finacle using 'Dedupe Check' button.

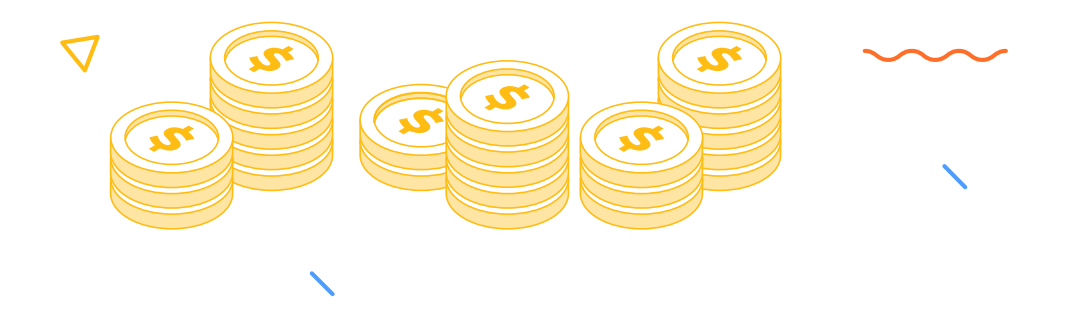

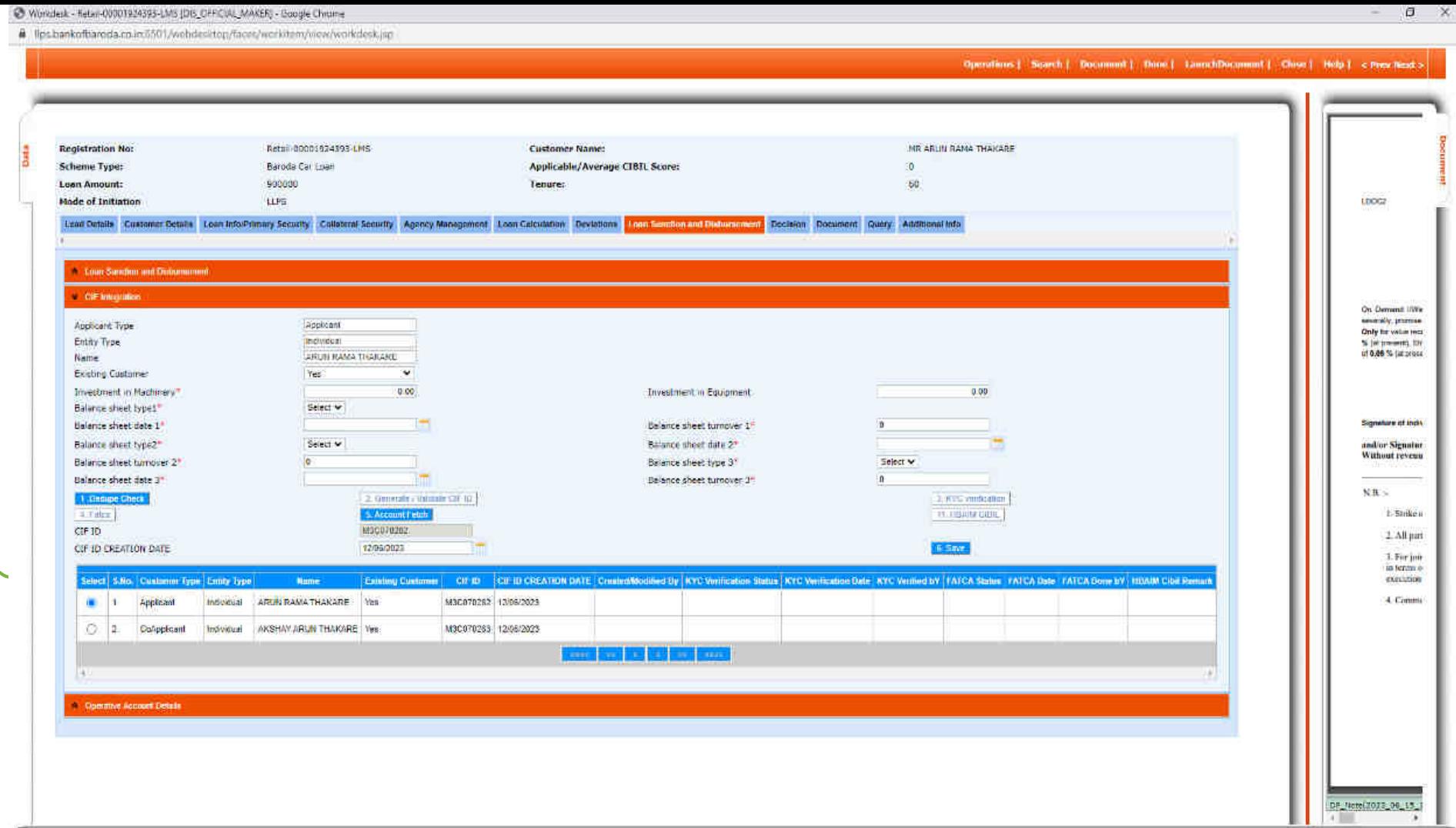

 $\overline{\phantom{0}}$ 

## **DIS\_OFFICAL\_CHECKER**

Loan account can be create by clicking 'Create Loan Ac' button

 $\boldsymbol{\times}$ 

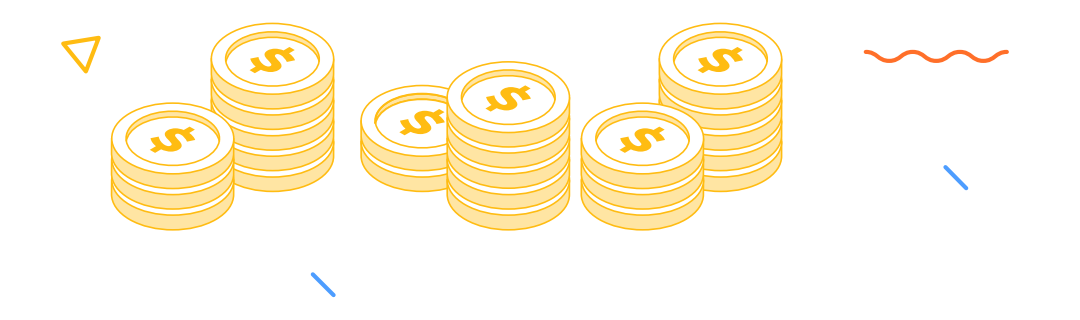

#### Workdesk - Retail-00001925670-LMS (DIS\_CHFICVAL\_CHECKER) - Google Chrome

Bata

@ lips.bankofbaroda.co.im6501/webdesktop/faces/workdern/view/workdesk.jrp?nd=1666833920000

Operations | Search | Document | Done | LaunchDocument | Clear | Help | < Prev Next >

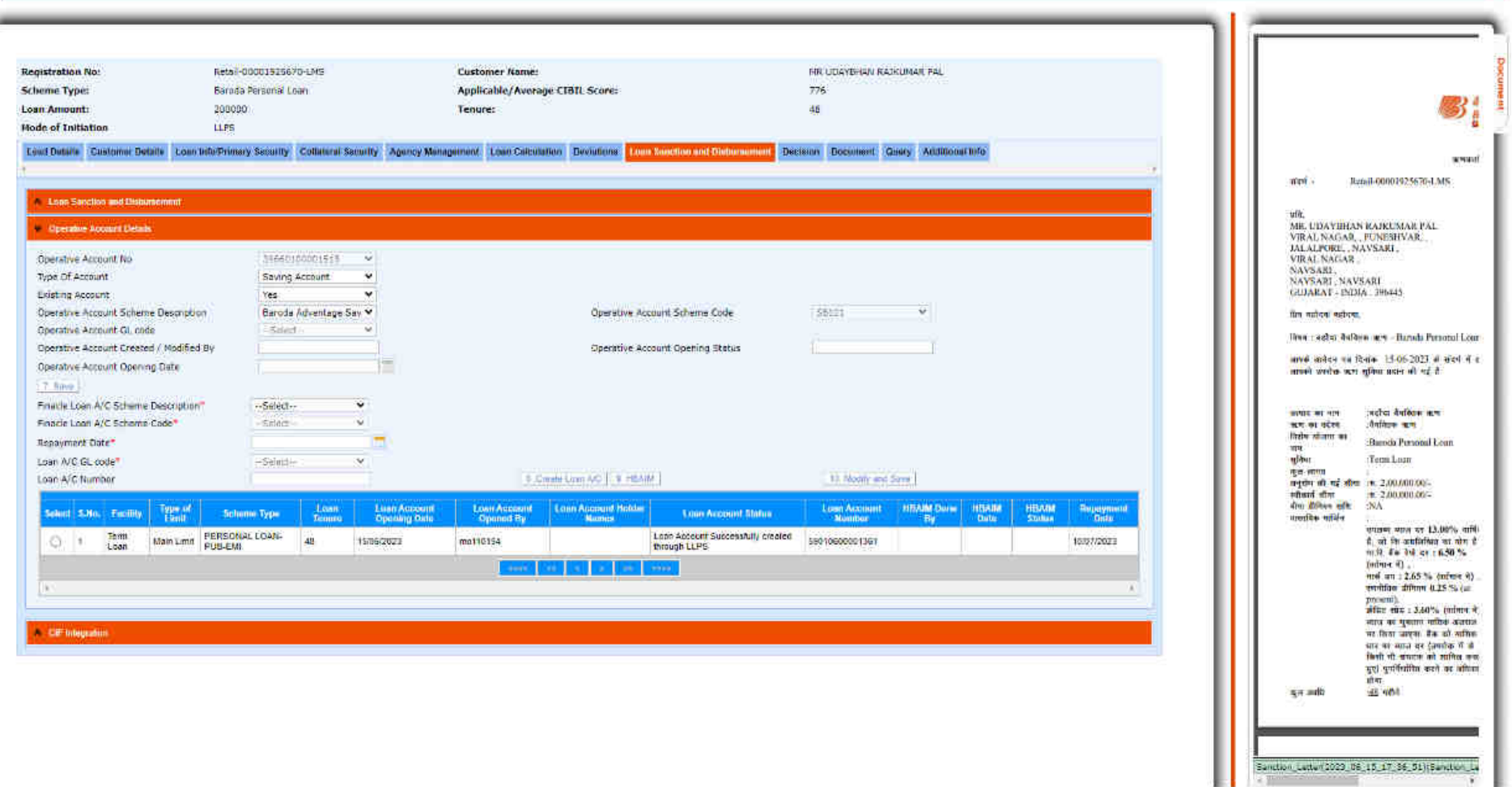

## **Practical Issues and Solutions**

 $\blacktriangledown$ 

 $\bigcirc$ 

 $\bm{\times}$ 

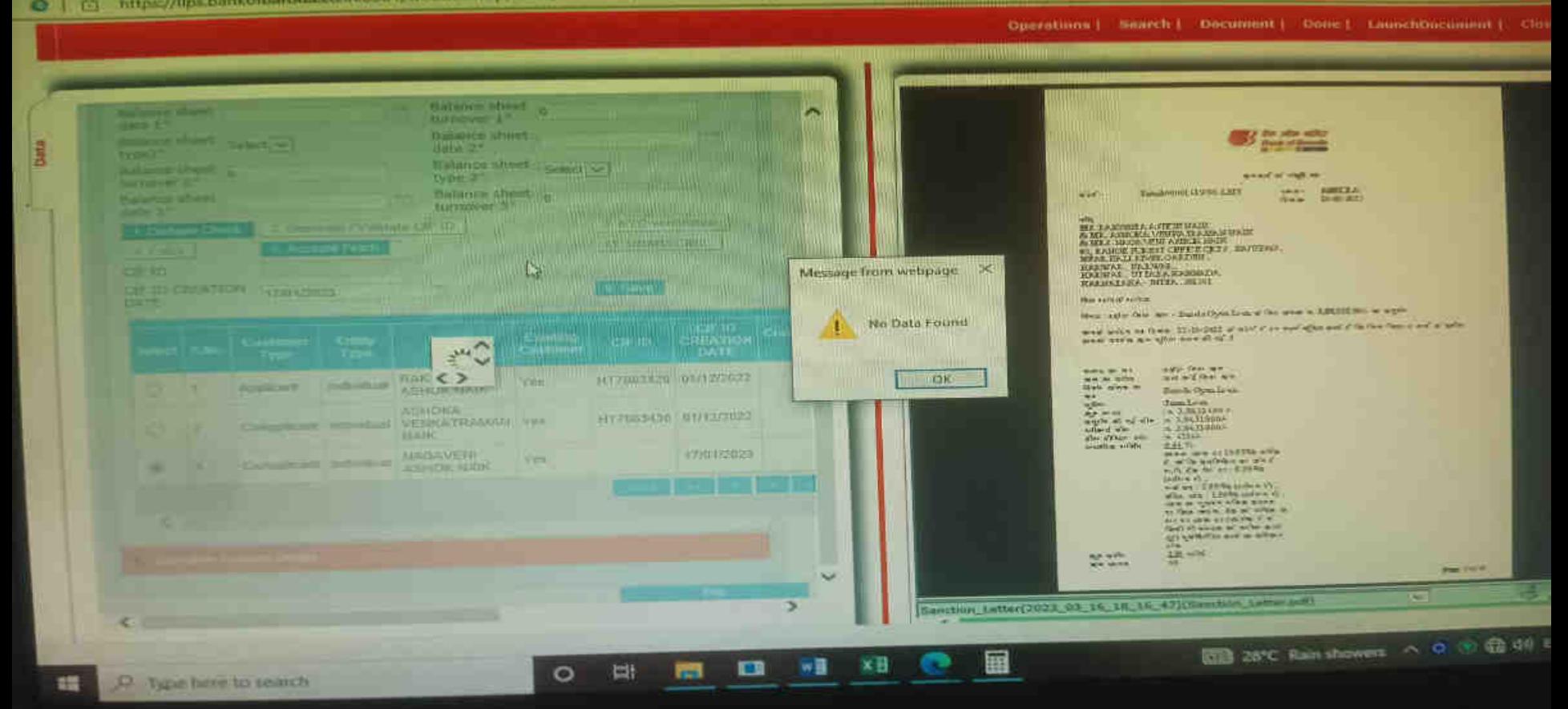

C | G https://lips.bankofbaroda.co.in/6501/webstesktop/faces/workdren/view/workdenk.jsp?rid=1679051547000

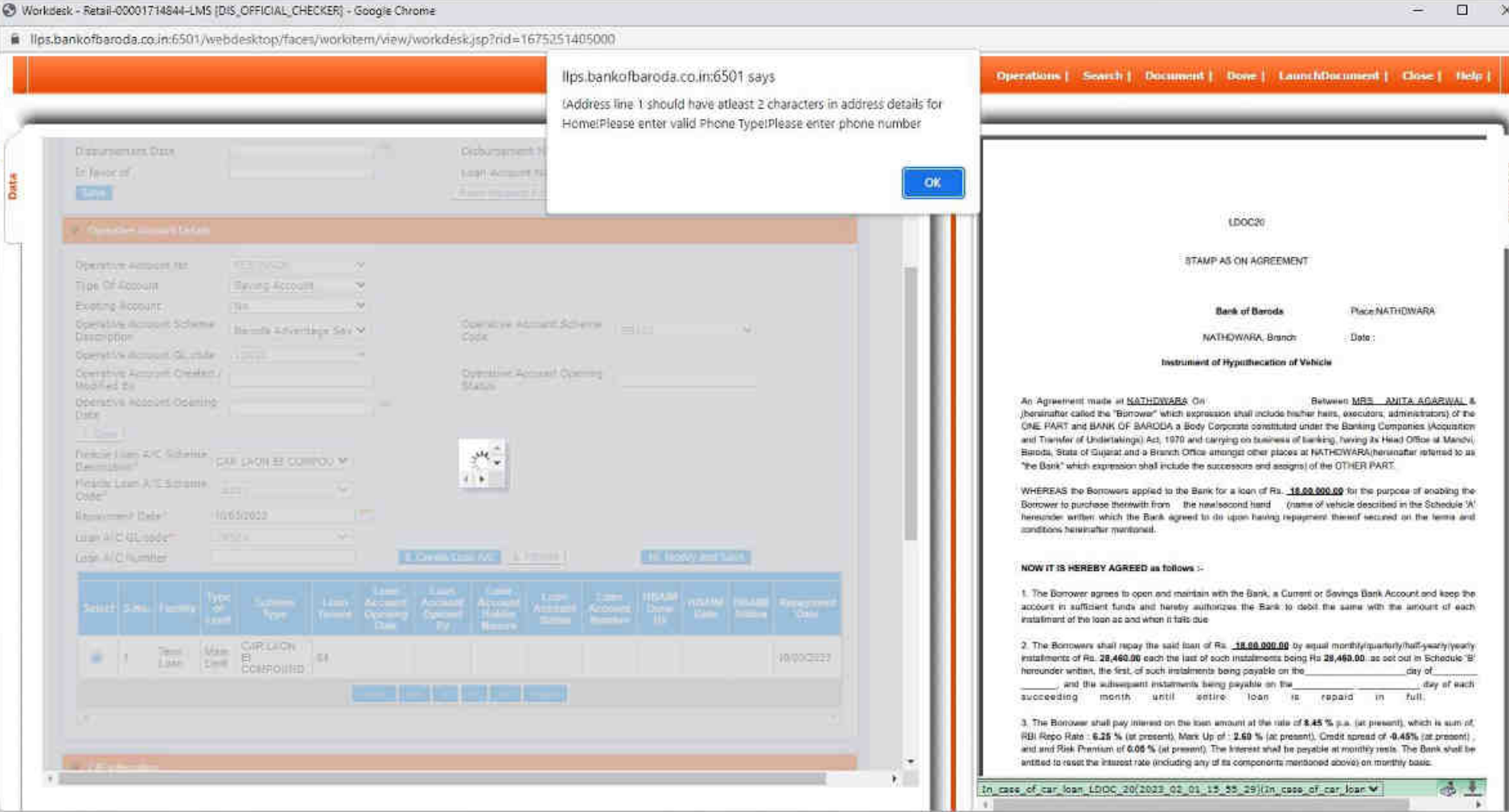

**HOLOLOPOROD** 

 $\begin{array}{ccc} \wedge & \bullet & \stackrel{\text{FNG}}{\longrightarrow} & \text{\textcircled{th}} & \text{op} & \stackrel{\text{F748}}{\longrightarrow} & \text{\textcircled{th}} \\ \wedge & \text{op} & \text{op} & \text{op} & \text{op} & \text{op} \end{array}$ 

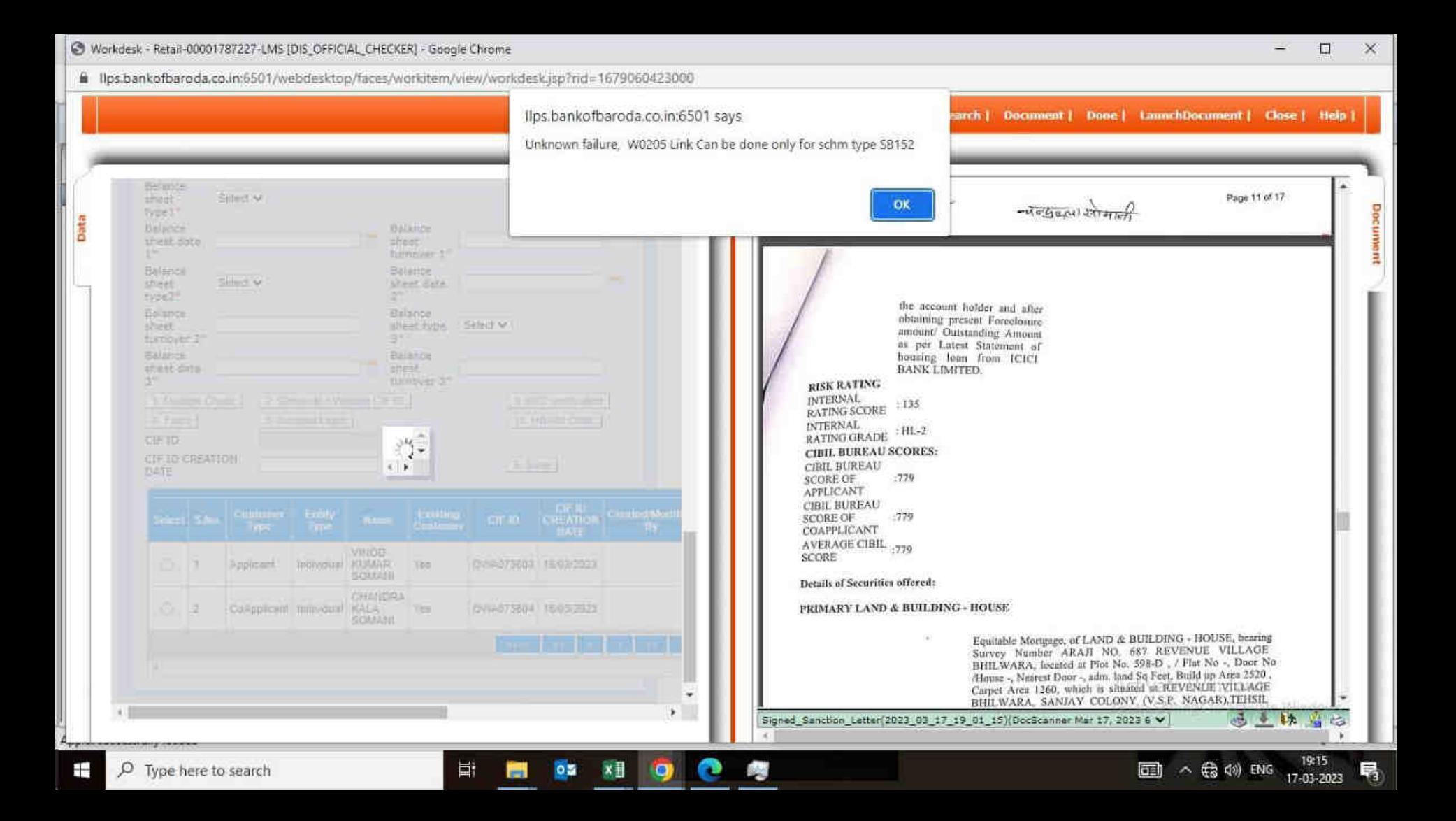

#### Workdesk - Retail-00001829251-LMS (DIS\_OFFICIAL\_CHECKER) - Google Chrome

B lips:bankofbaroda.co.in:6501/webdesktop/faces/workitern/view/workdesk:isp?rid=1686910886000

嵐

≈

25

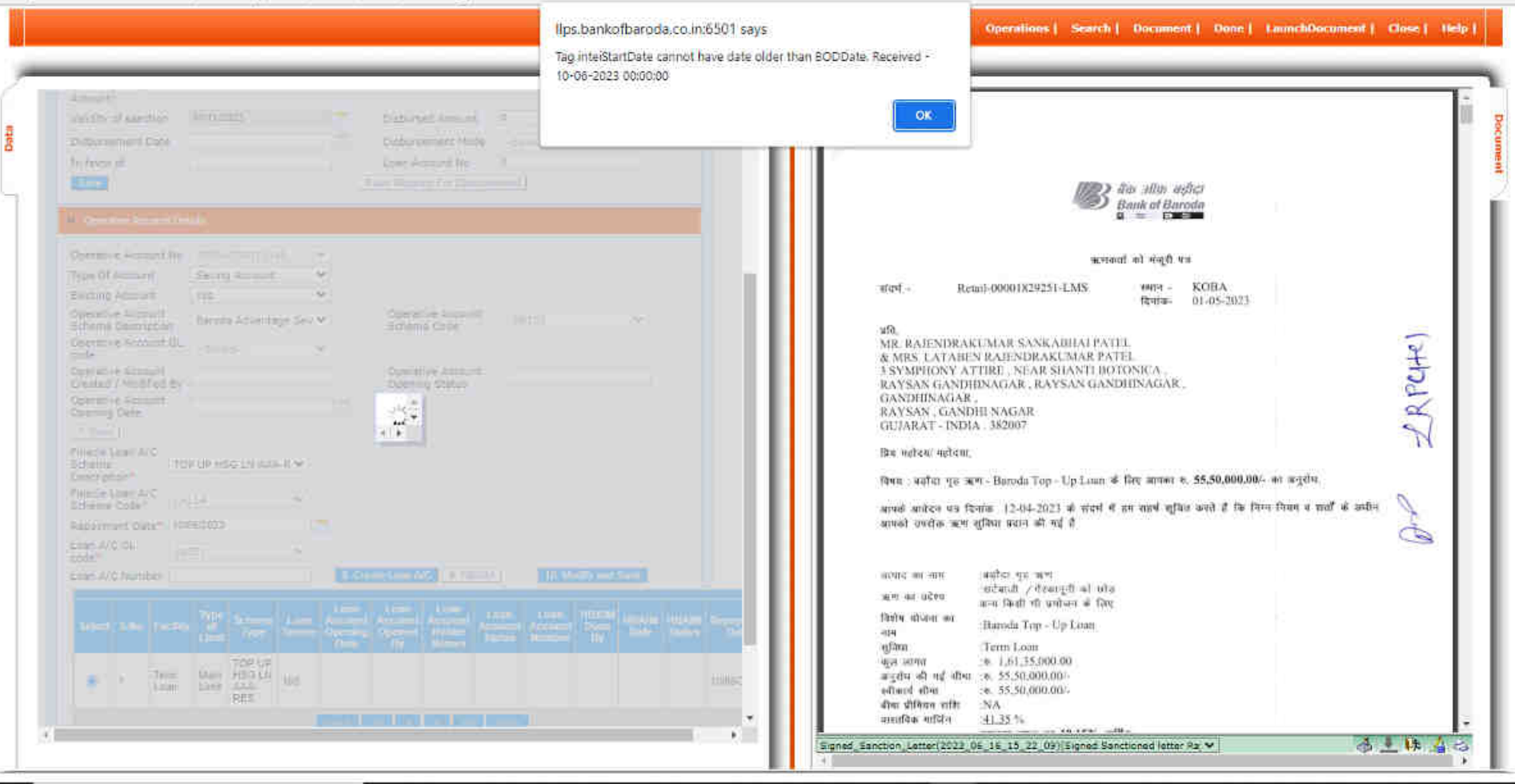

will

o

n

 $05$ 

 $\sigma$  $\times$ 

15-53

16-06-2023

图 29°C Haze < > FJ (0) ENG

O Type here to search H

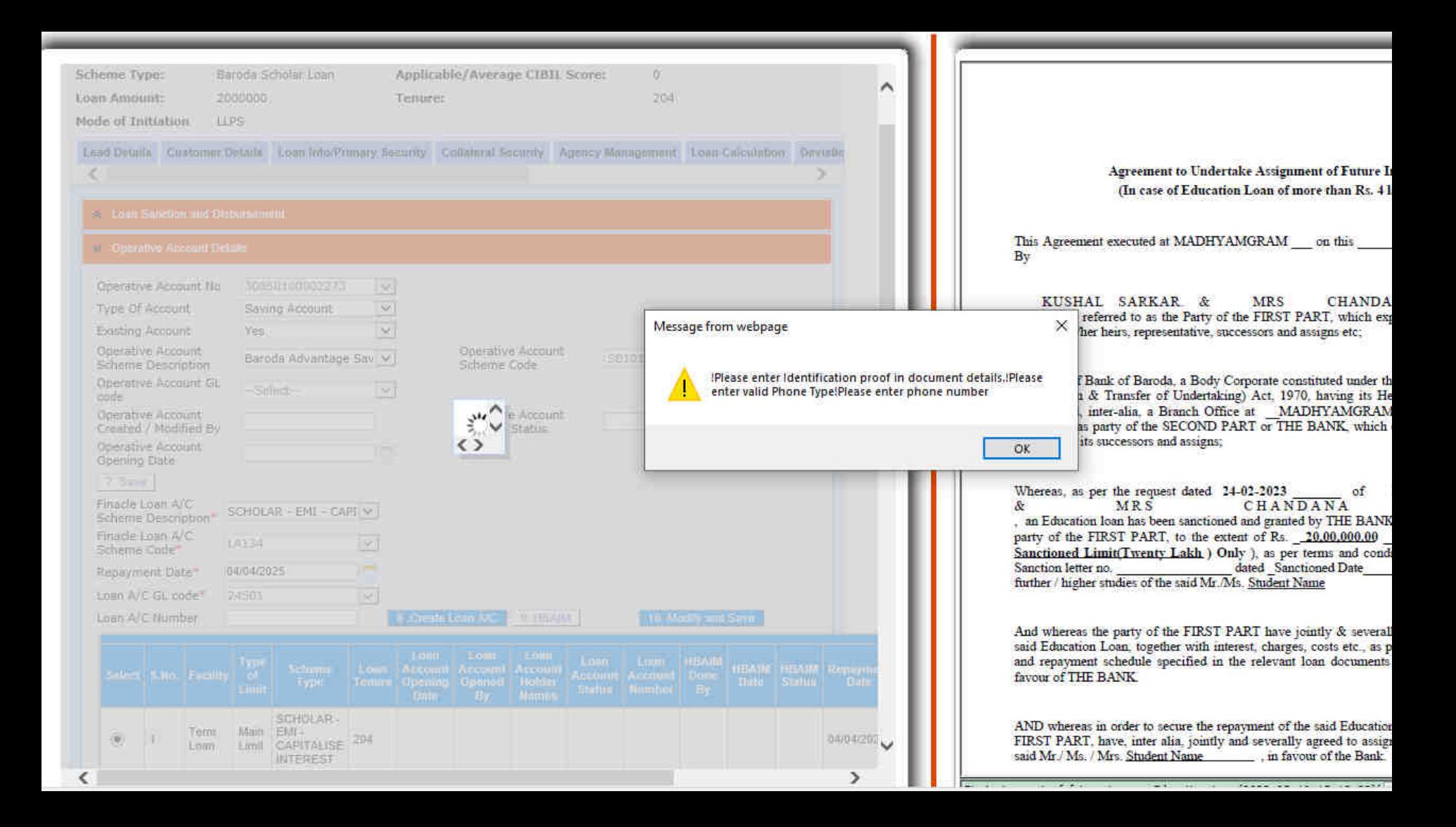

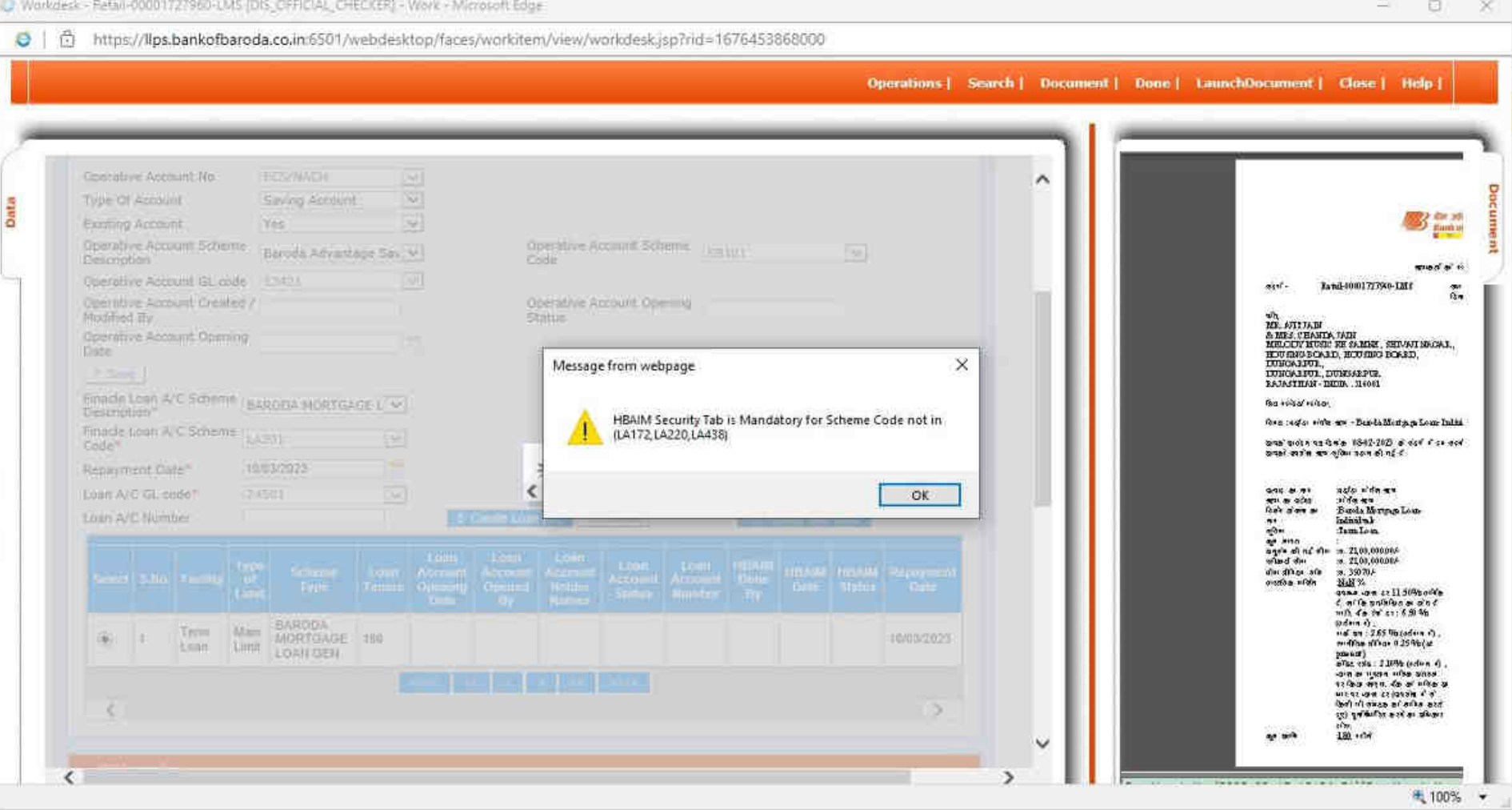

18 2 13 3 3 3 8 8 8 9

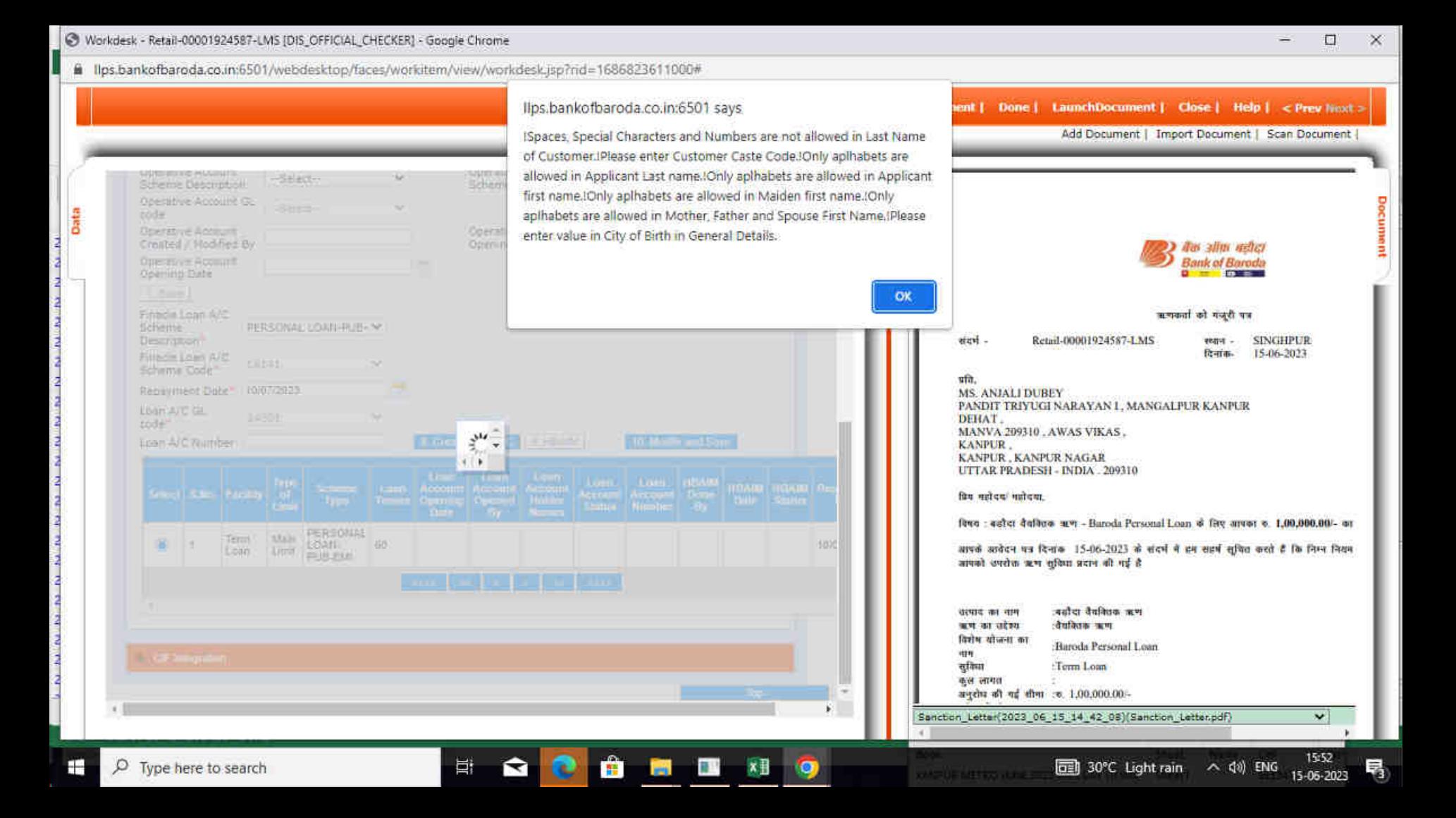

Workdesk - Retail-00001785085-LMS [DIS\_OFFICIAL\_CHECKER] - Google Chrome

@ llps.bankofbaroda.co.in:6501/webdesktop/faces/workitem/view/workdesk.jsp?rid=1679030581000

다

Ð

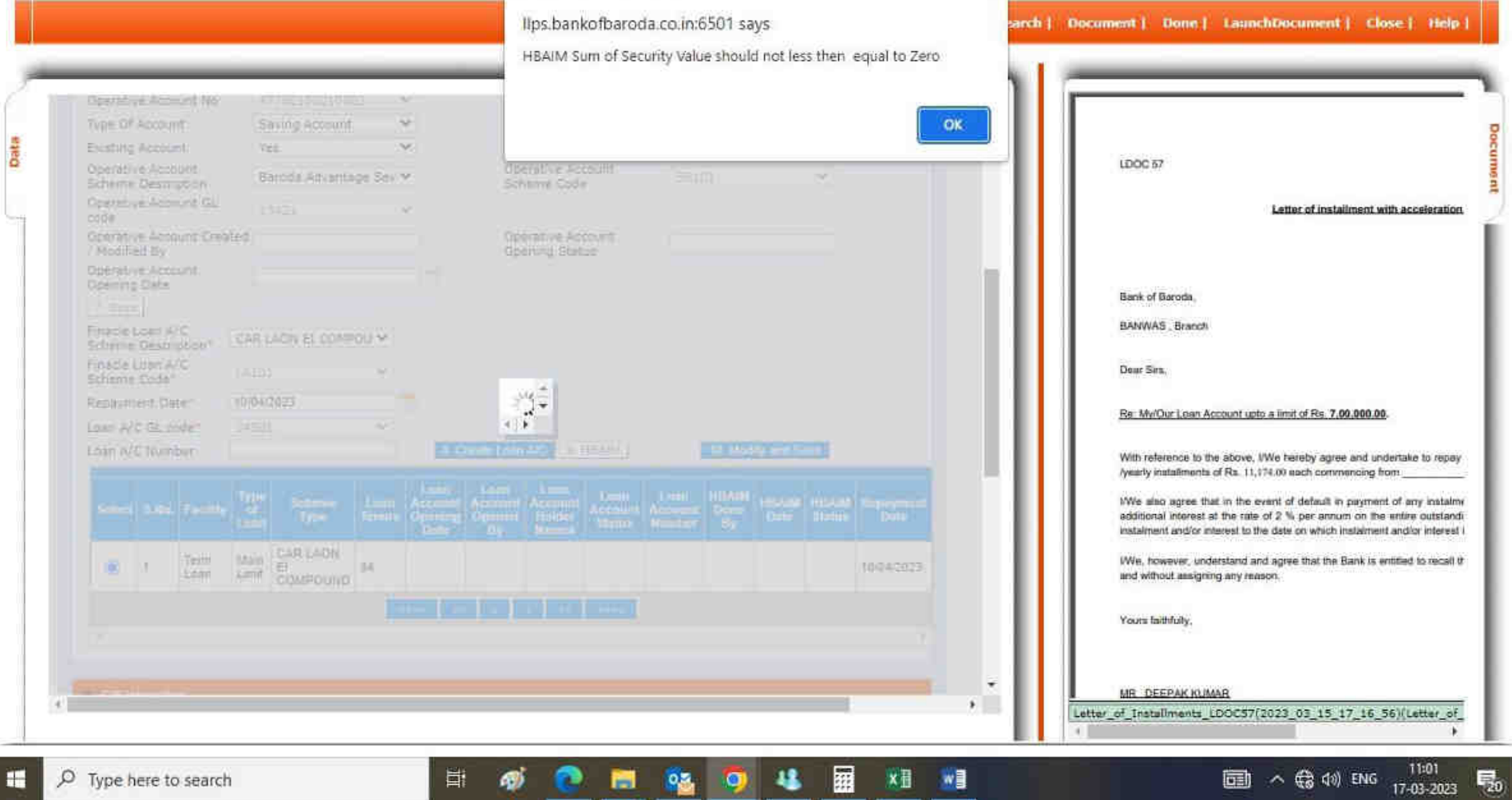

唱

g

E

 $N$ 

×量

囲

Data

O  $\times$ 

#### Workdesk - Retail-00001861724-LMS [DIS\_OFFICIAL\_CHECKER] - Google Chrome

@ Ilps.bankofbaroda.co.in:6501/webdesktop/faces/worldtem/view/workdesk.jsp?nd=1683545236000

咠

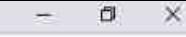

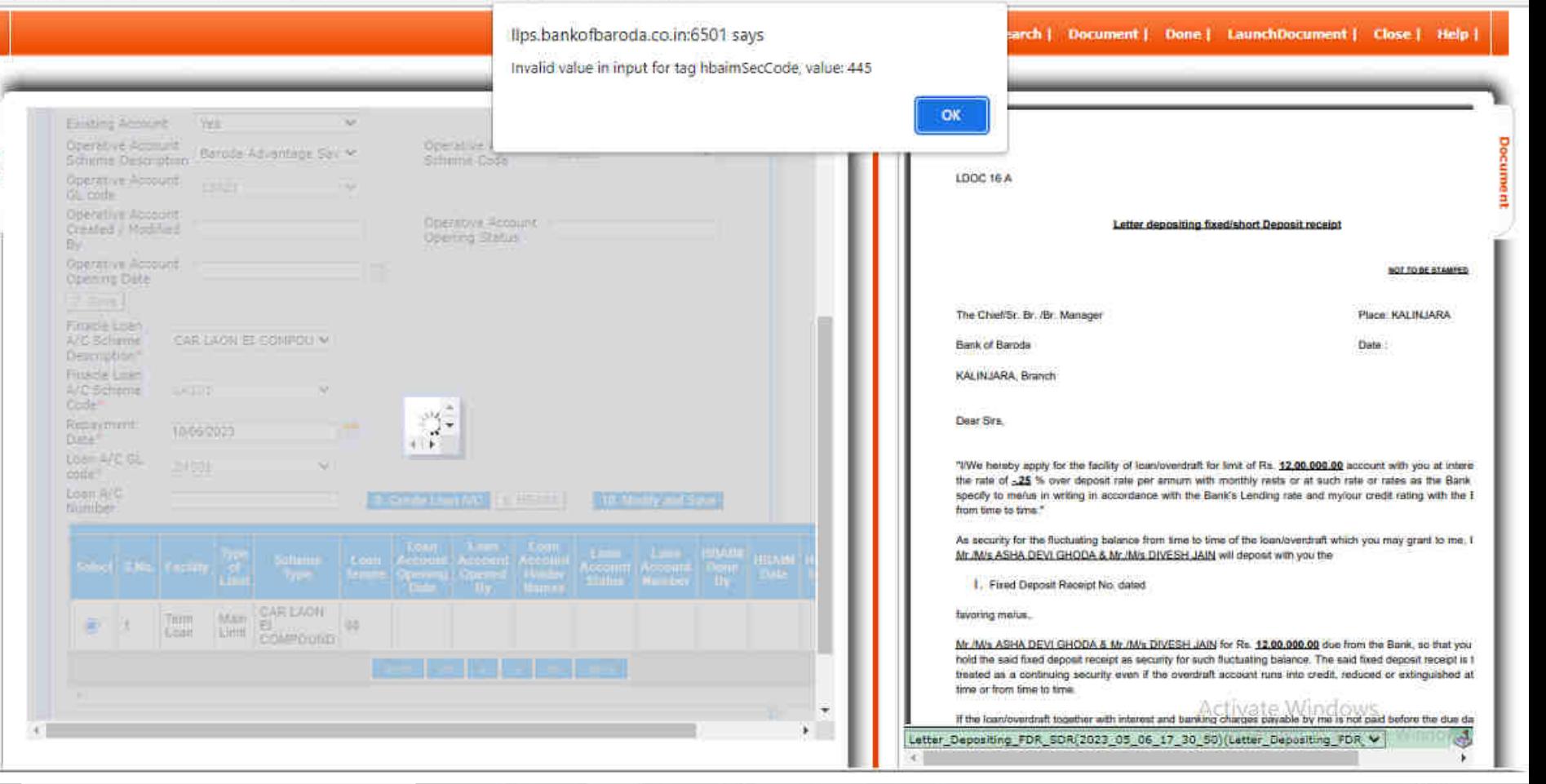

圜

**P** 

H

16:57 同 へ ( ) ( 3 d , ENG 08-05-2023

見

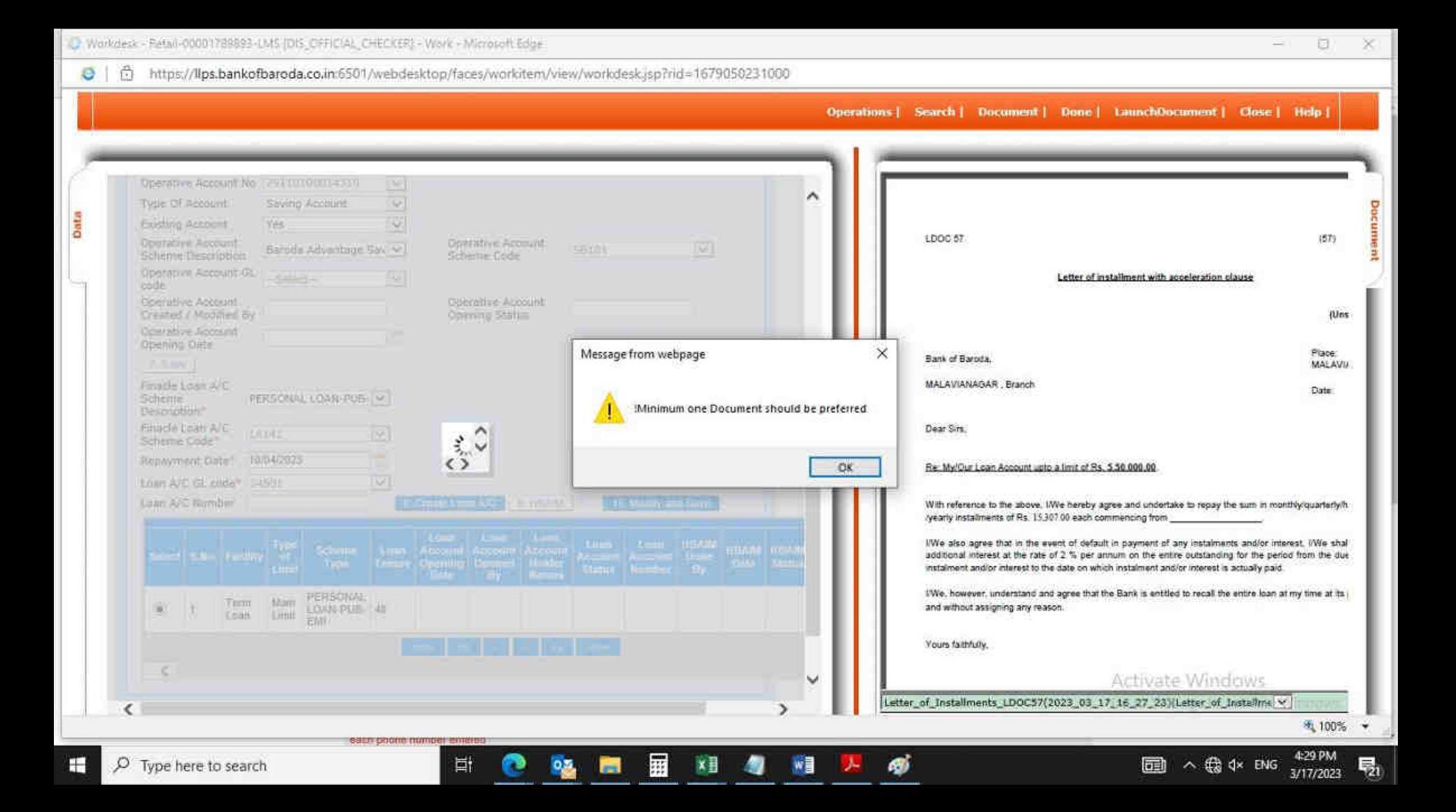

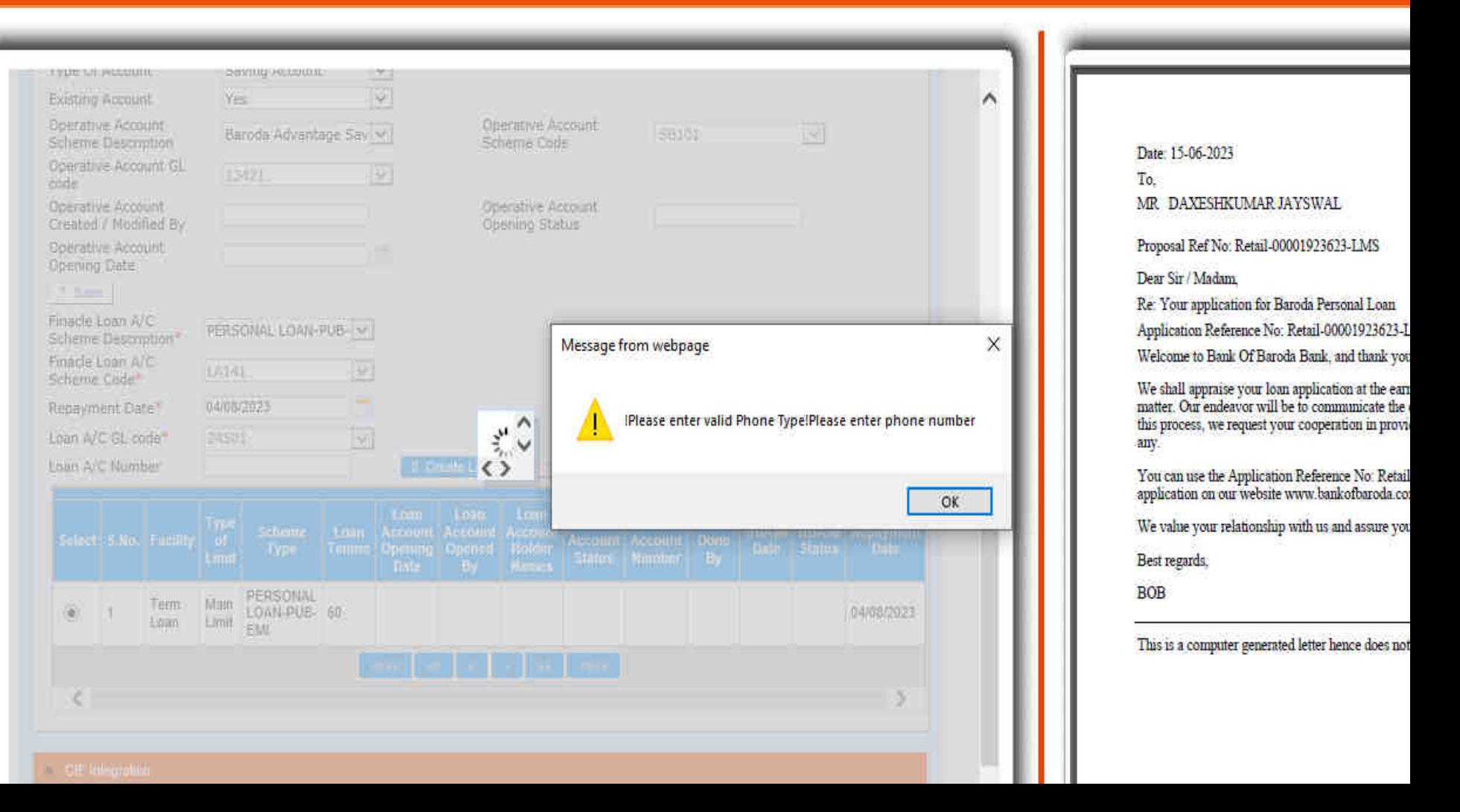

Th Workdesk - Retail-00001654418-LMS (DIS\_OFFICIAL\_CHECKER) - Work - Microsoft Edge

合 https://lips.bankofbaroda.co.in:6501/webdesktop/faces/workitem/view/workdeskjsp?rid=1677491483000

掛

 $\blacksquare$ 

**P** o

- 12

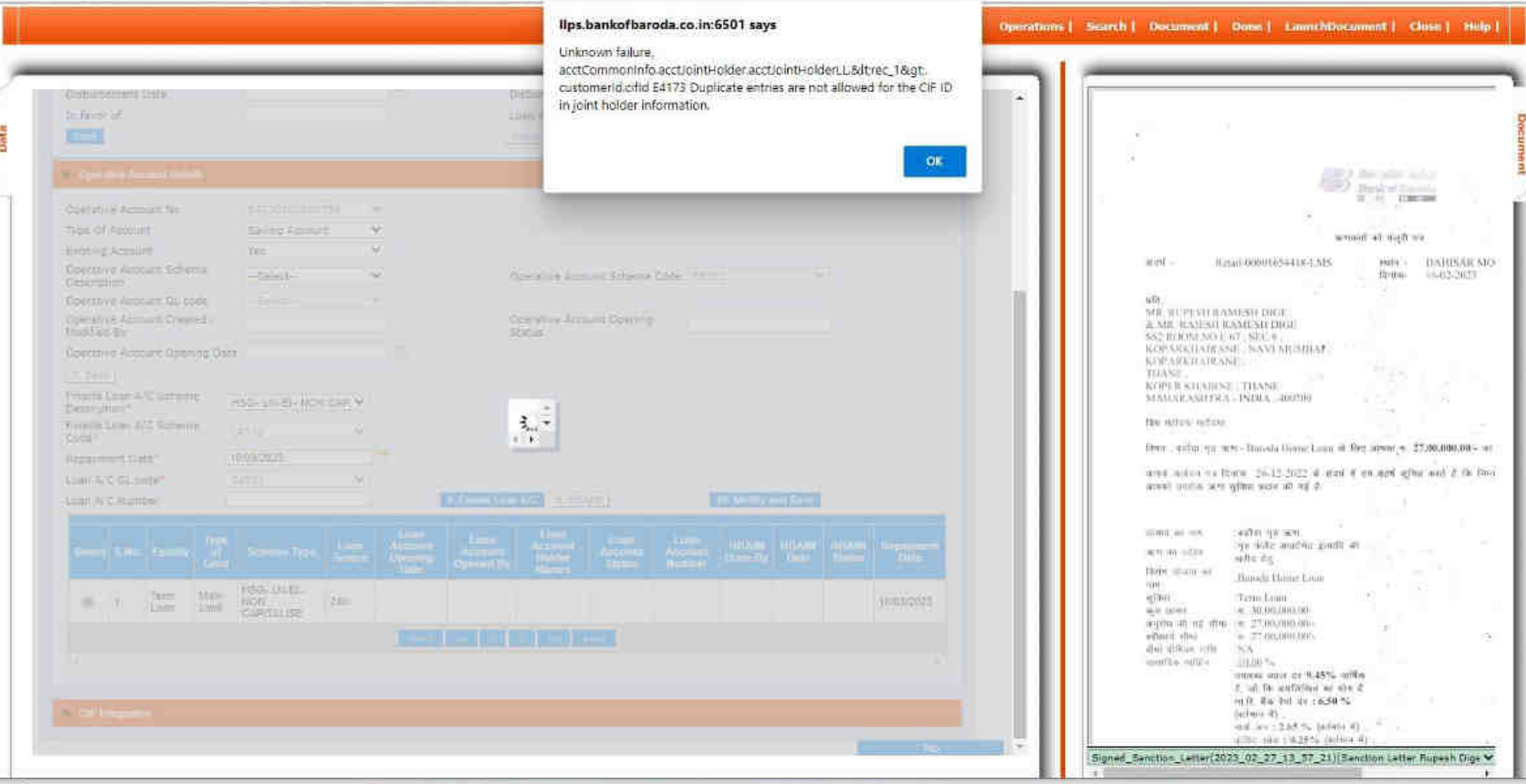

 $\frac{1}{2}$  $\Box$ 

 $\times$  $\mathbb{A}^{\mathbb{N}}$  .

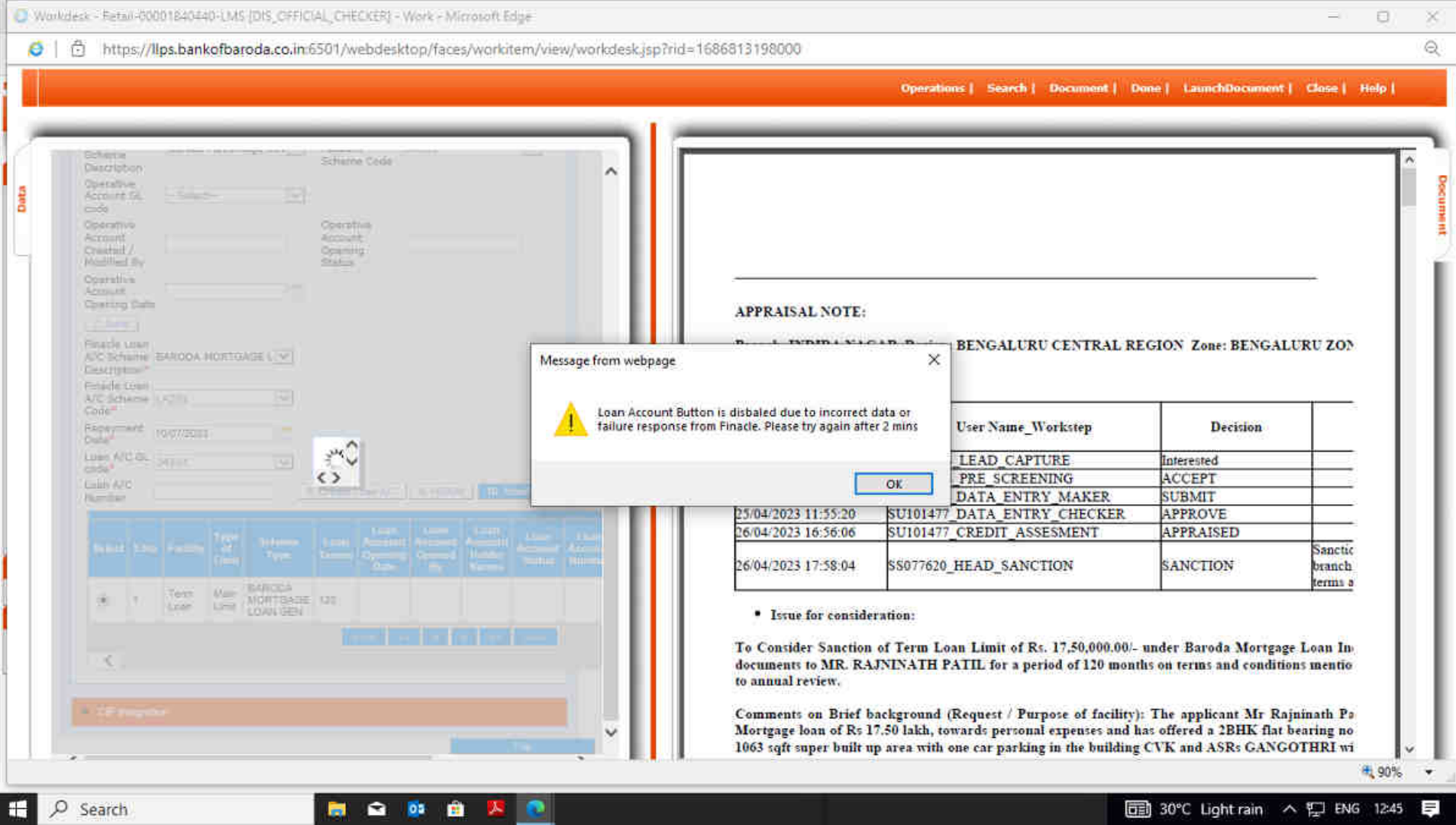

### AL CHECKER] - Google Chrome

y/faces/workitem/view/workdesk.jsp?rid=1677216627000

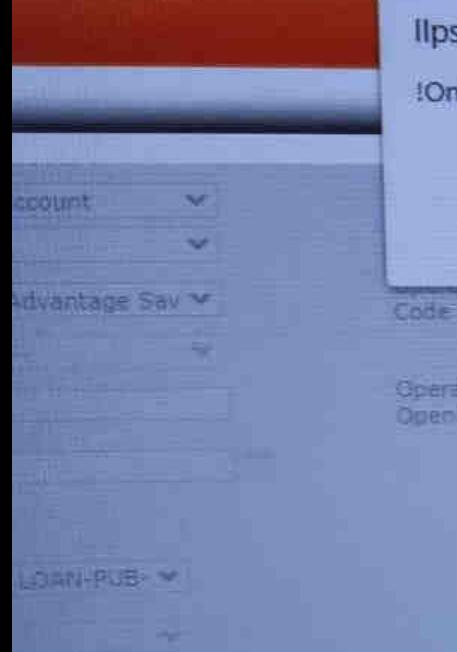

### Ilps.bankofbaroda.co.in:6501 says

!Only aplhabets are allowed in Mother, Father and Spouse First Name.

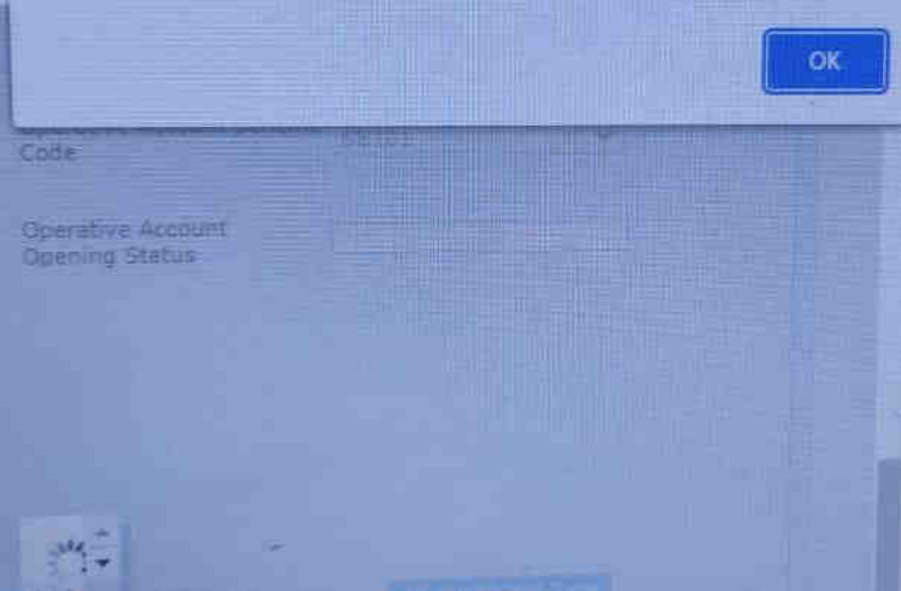

### $arch$ Document | Done | LaunchDocument | Clos **APPRAISAL NOTE: Branch: MAJITHA Region: AMRITSAR REGION • MOVEMENT CHART: User Name Workstep Date/Time** 22/02/2023 12:29: **RS126255 LEAD CAPTURE** 22 02 2023 12:30: RS126255 PRE SCREENING RS126255 DATA ENTRY MAKE 22/02/2023 12:41: NUMBER 1318 SALES AND STRY CHECK

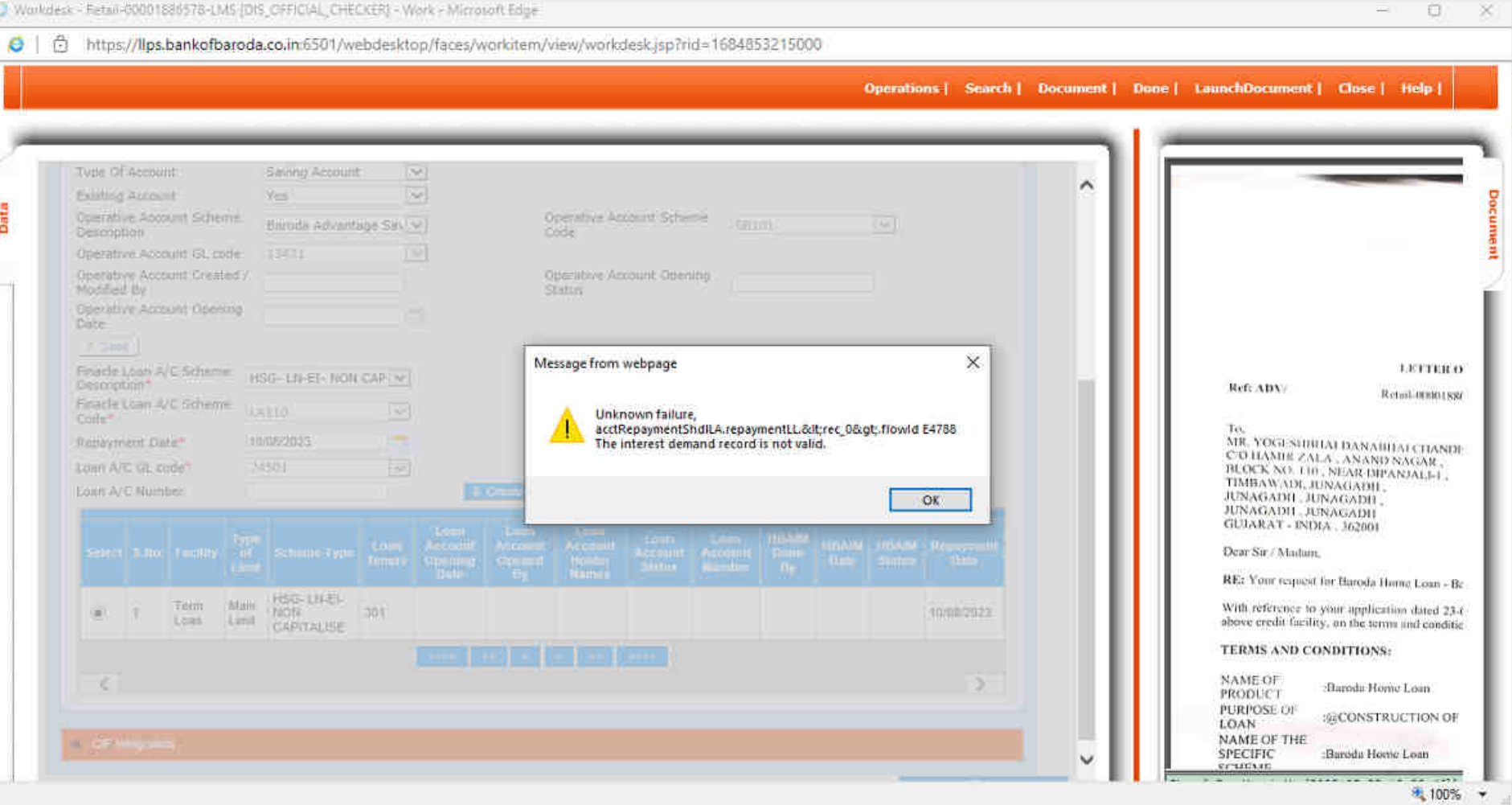

2 相 组 向

**BC48** 

 $\Xi^{\dagger}$ 

 $\overline{33}$   $\wedge$  4%  $\overline{42}$  ENG  $\overline{23.05.2023}$ 喝 Operations | Search | Document | Done | LaunchDocument | Close | Help | < Prev Next >

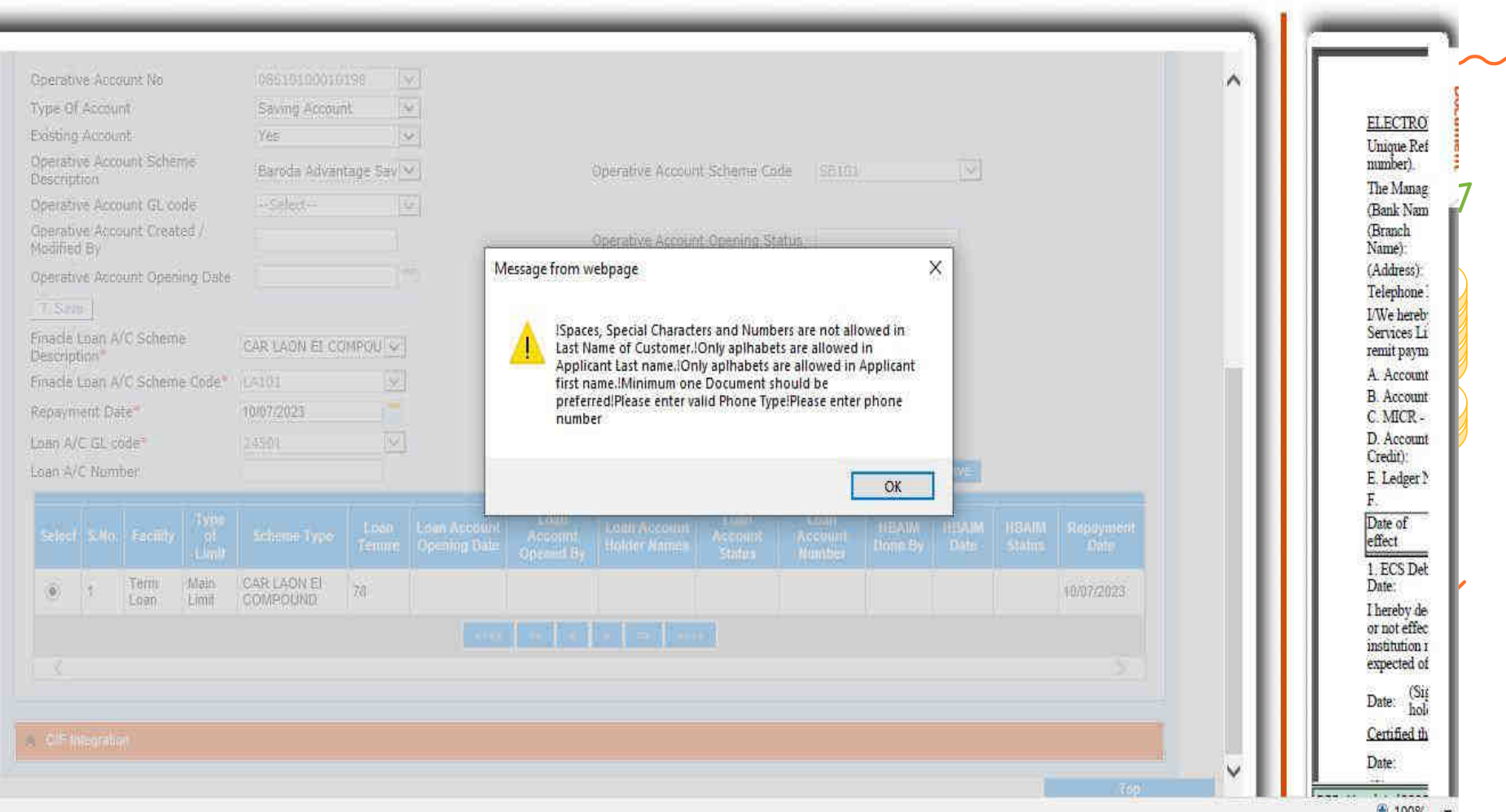

Data

#### Message from webpage

#### eclaration-cum-Undertakings-cum-Authority

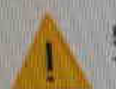

!Please enter Customer Caste Code.!Please enter valid Phone Type!Please enter phone number

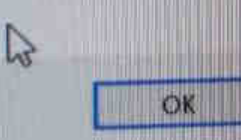

ANK OF BARODA, extending having extended credit uarantee facilities/Temporary Overdraft/Bills Purchase of Credit or any other financial accommodation to me/u (Borrowers) & MR RAJPAL CHAUDHARY ( **ARM** lered Office/Residence at

agree, undertake, authorize, assure and affirm as follows:

1. I We agree and undertake that for the credit facilities granted to me/us and/or availed will be entitled/authorized/permitted to charge and/or deduct debit/recover from my/c sum or sums of money as the Bank may stipulate, incur or bear by way of guaran commission, document verification fees, or any other levy or charge payable by me't availing finance and/or refinance under DICGC/ECGC/IDBI NABARD/SIDBI or other otherwise, including for verification of security documents by the Bank's Advocate's a Bank for such purpose or by the Bank to such Refinancing/Guarantee Organization/s in a extended to me/us.

2. I We further agree, authorize, assure and confirm that in the event of any default conne compliance of the terms and conditions or any of them stipulated by the Blaik from howshall be entitled, permitted and authorized to charge without any intimation to us addition **The company of the company of the company of the company of the company of the company of the company of the company** 

#### rid=1686812049000

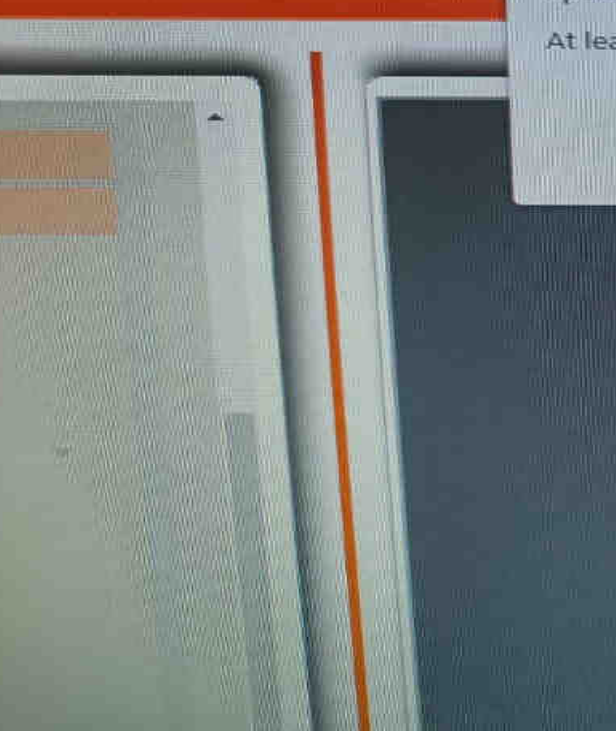

### Ilps.bankofbaroda.co.in:6501 says

At least one document is mandatory. Please check tag NoOfDocument

#### **APPRAISAL NOTE:**

### Branch: DEBHARI Region: GODHRA - II REGION Zone: BARC

OK

**Movement Chart:** e

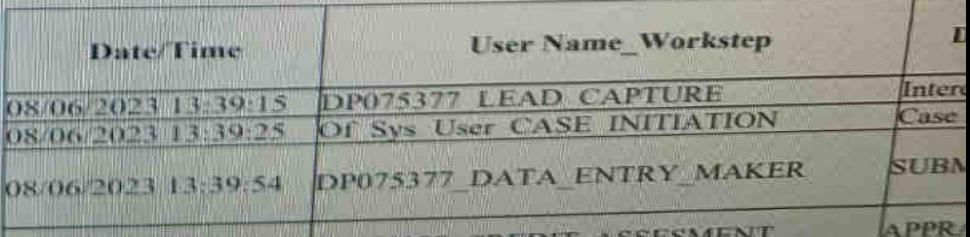

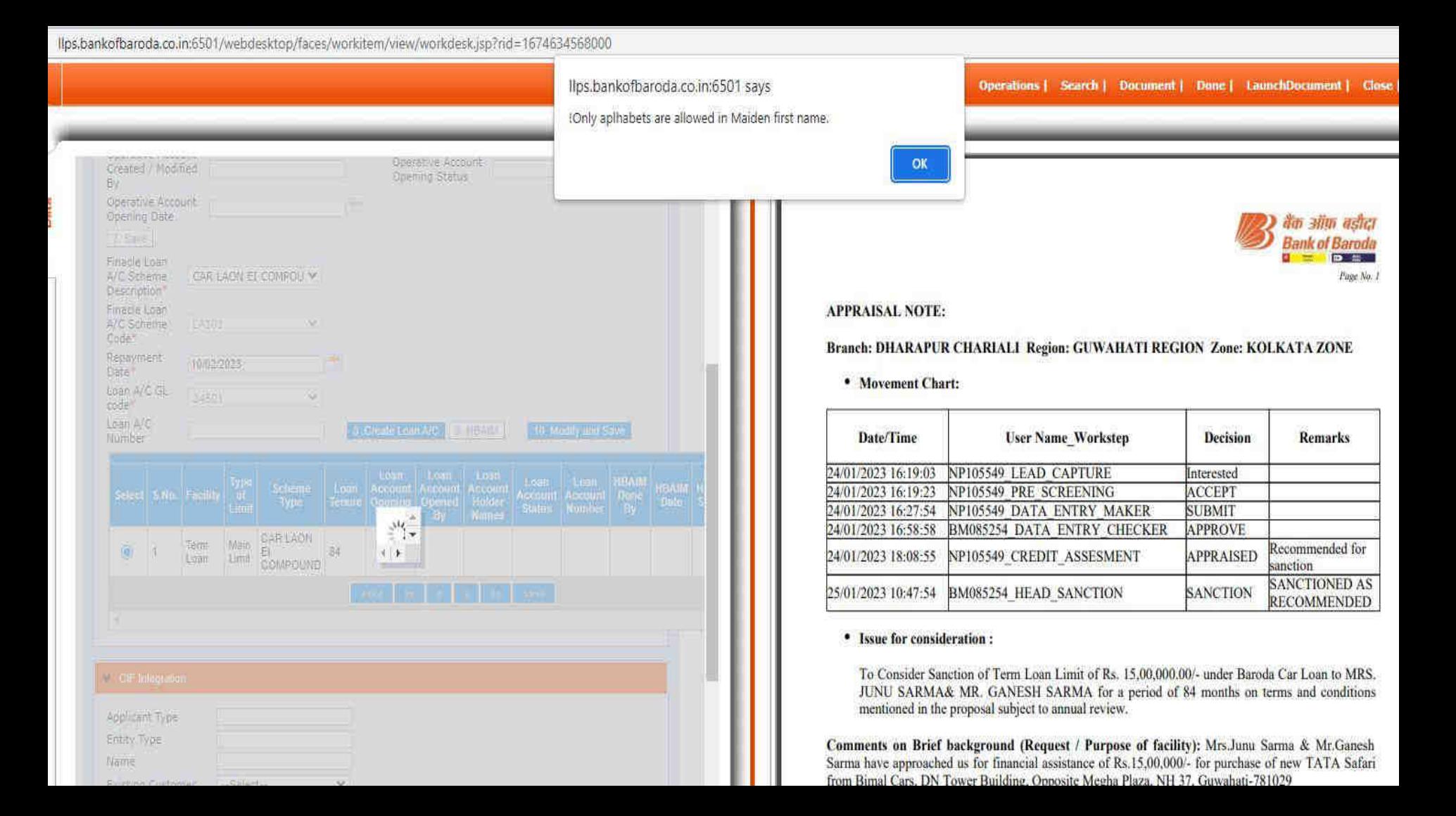

#### https://llps.bankofbaroda.co.in:6501/webdesktop/faces/workitem/view/workdesk.isp?rid=1682501784000  $\bullet$ A

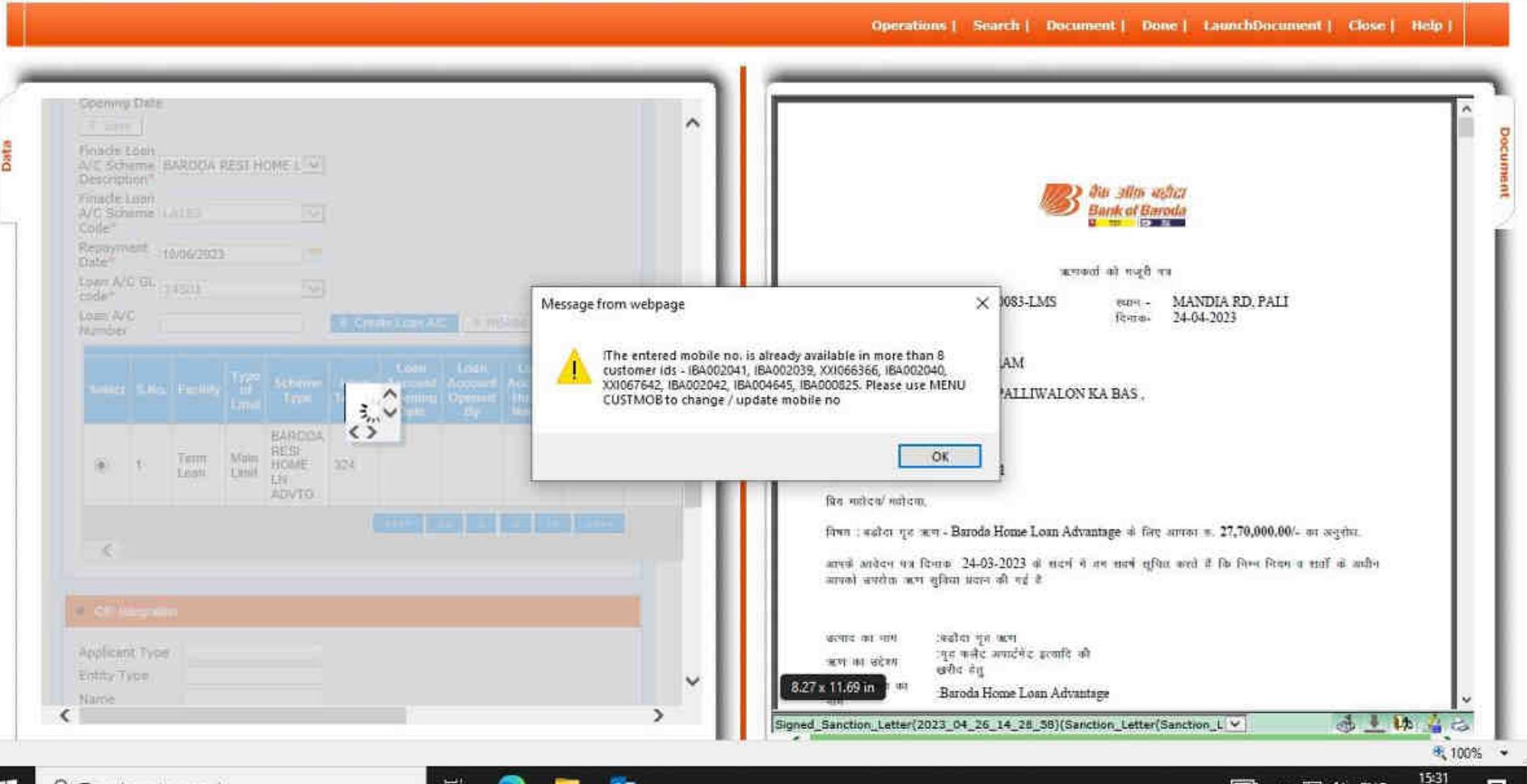

ō

 $\times$ 

 $\overline{a}$ 

 $\land \Box \Leftrightarrow \Box$  ENG

同

朂

26-04-2023

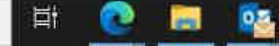

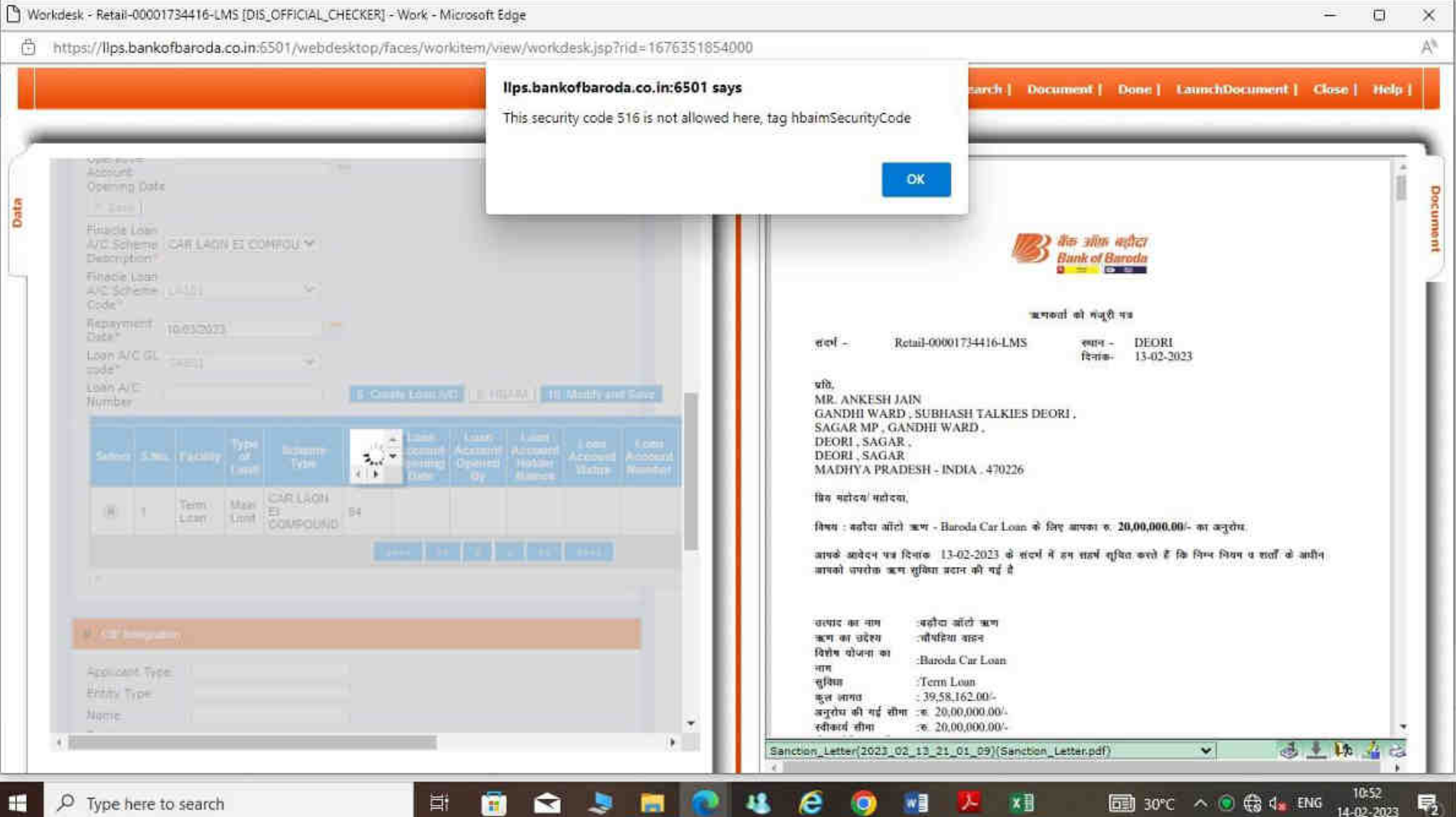

### **CERJ** - Google Chrome

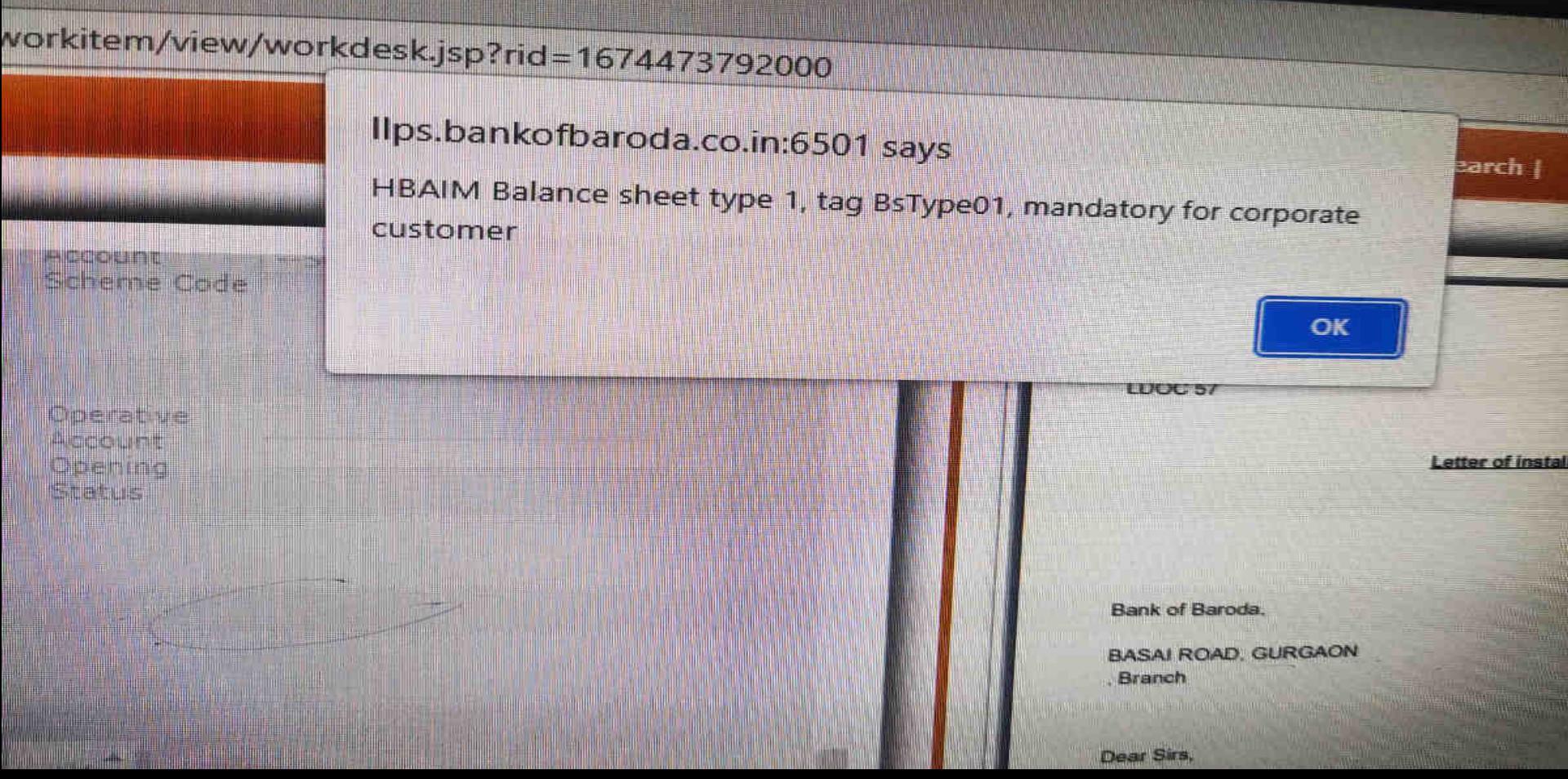

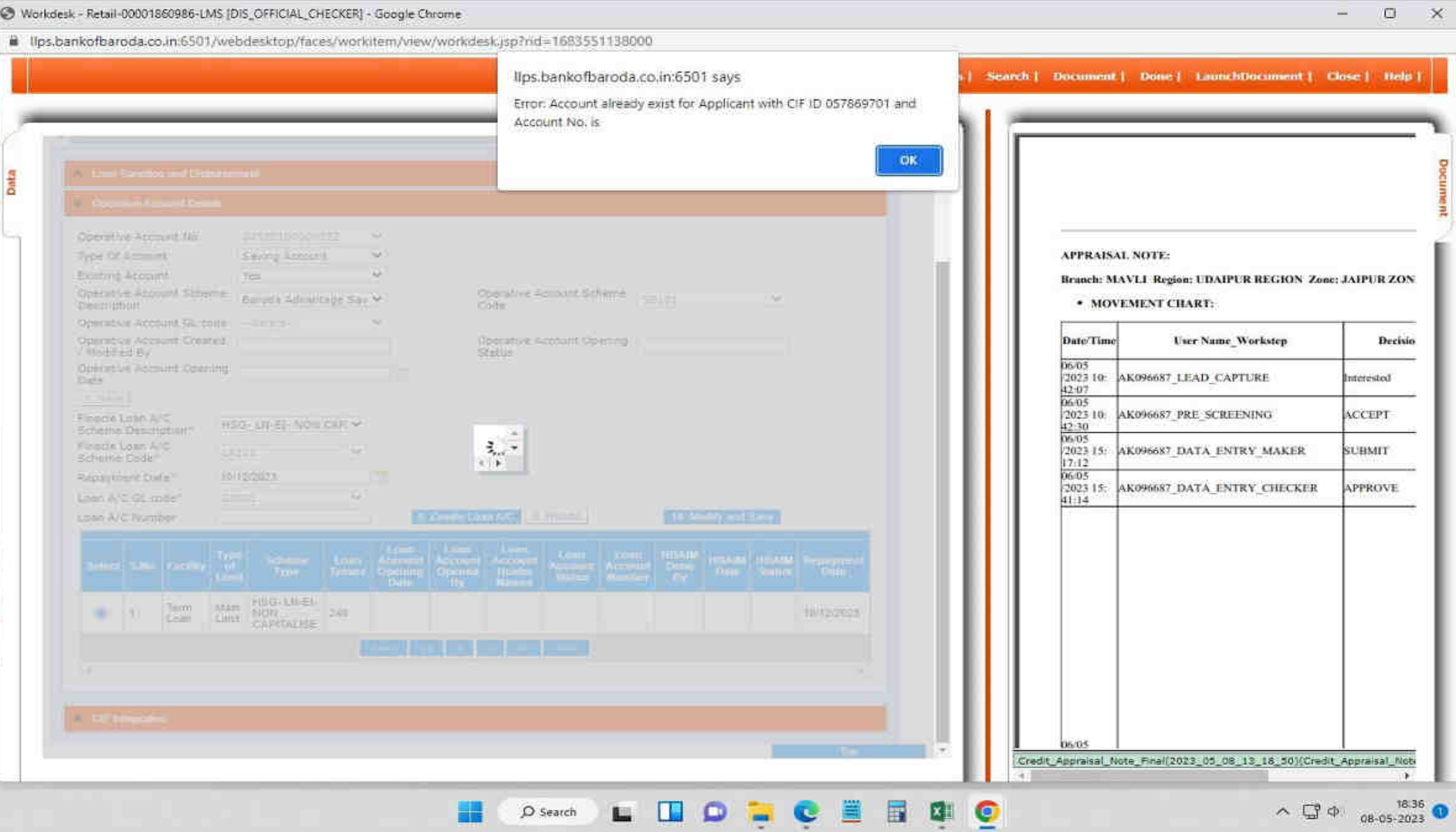

## **FINACLE DATA ENRICHMENT**

 $\blacktriangledown$ 

X

 $\bigcirc$ 

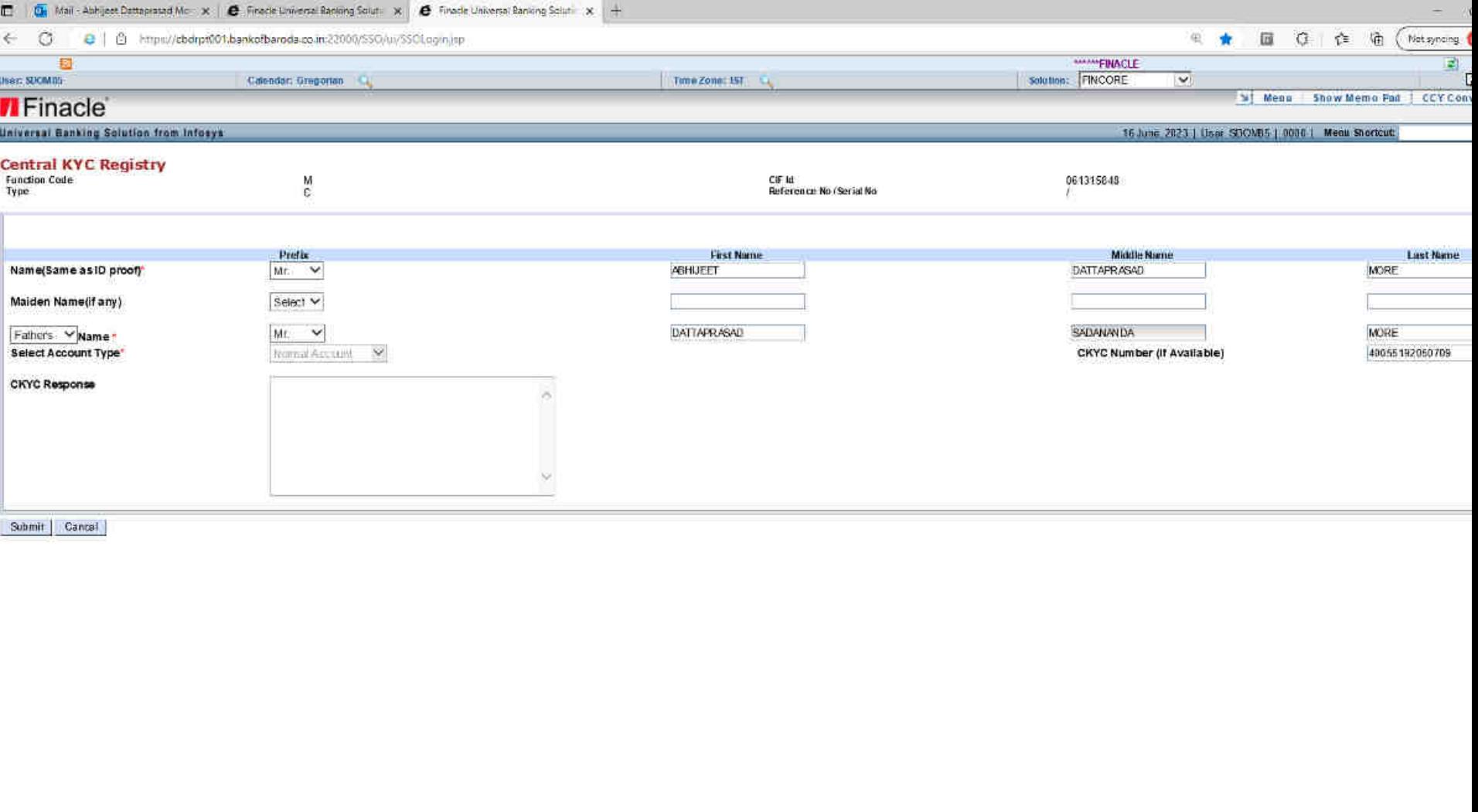

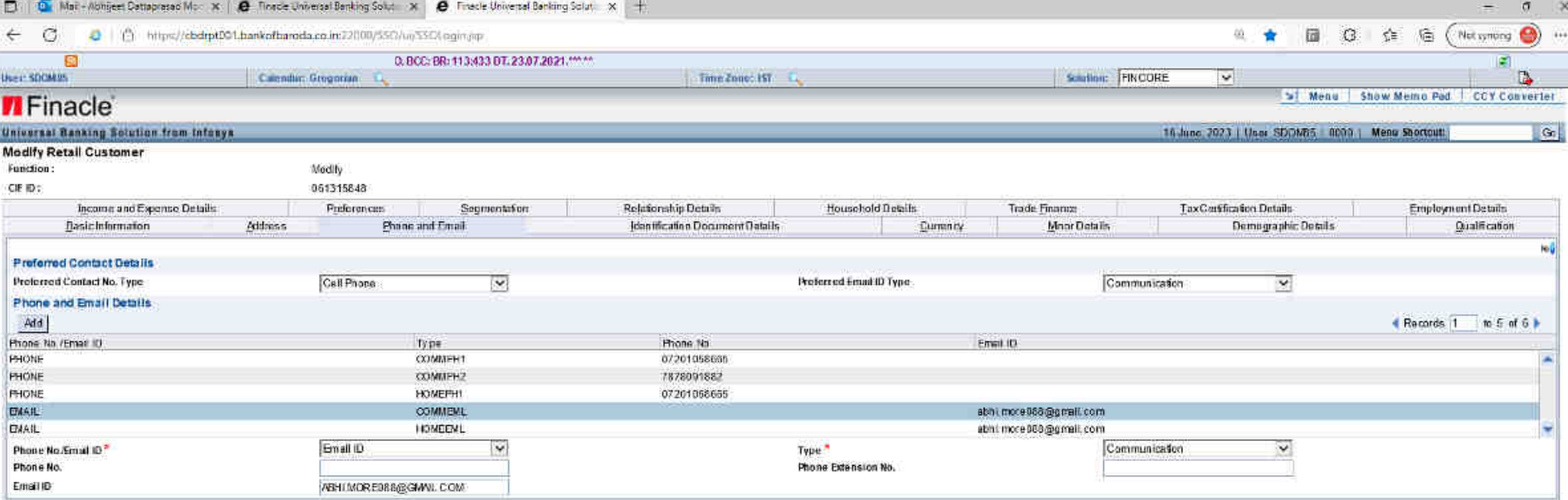

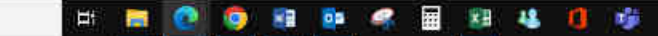

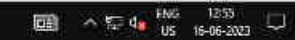

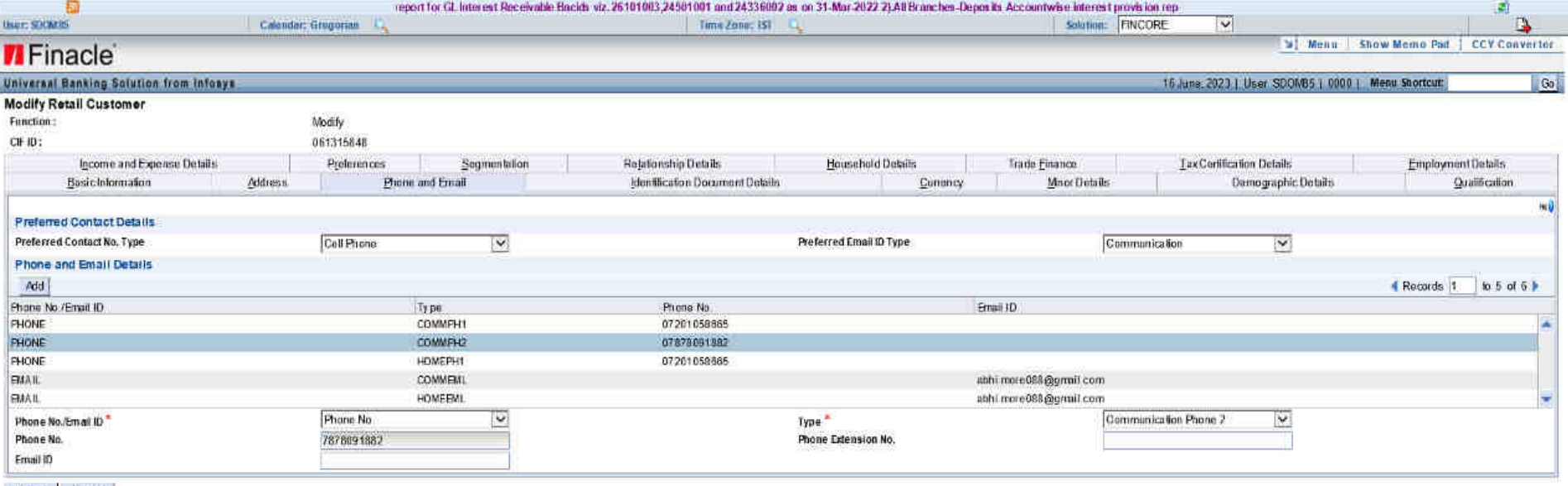

Submit Cancel

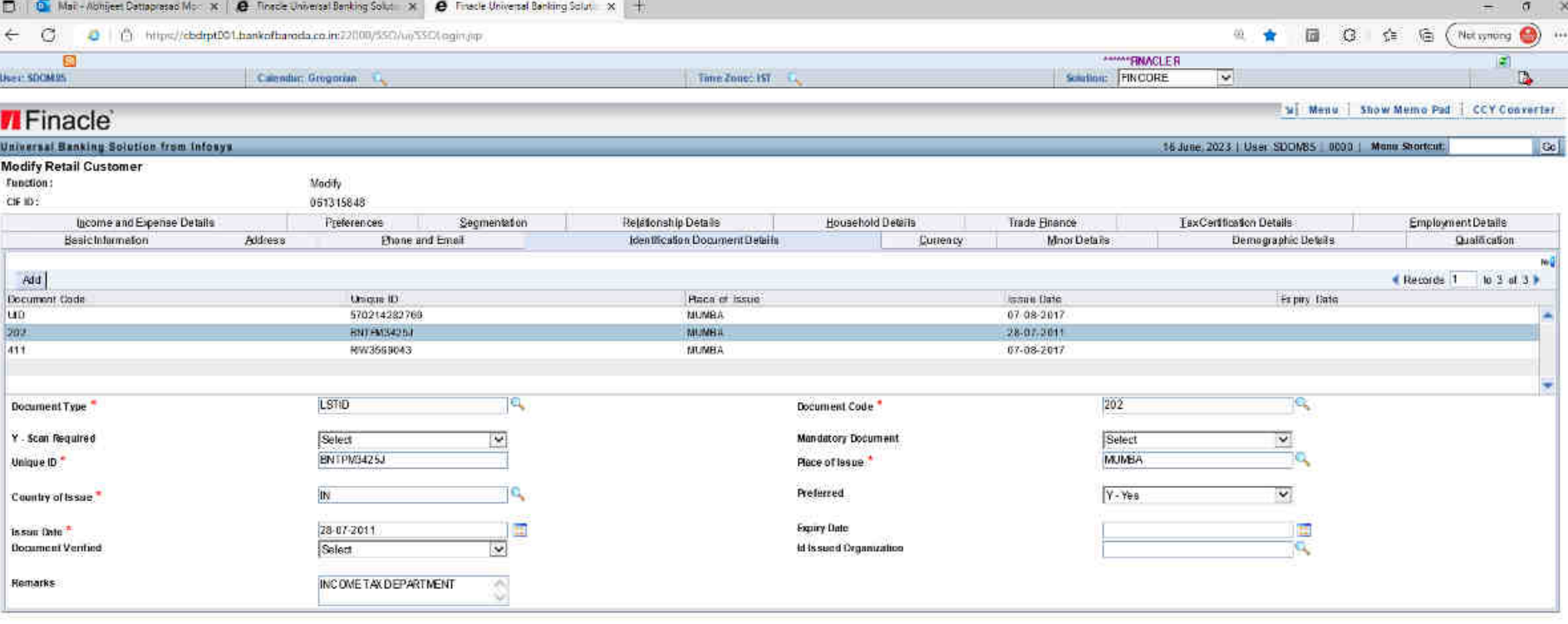

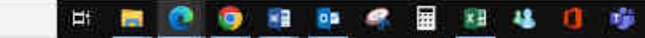

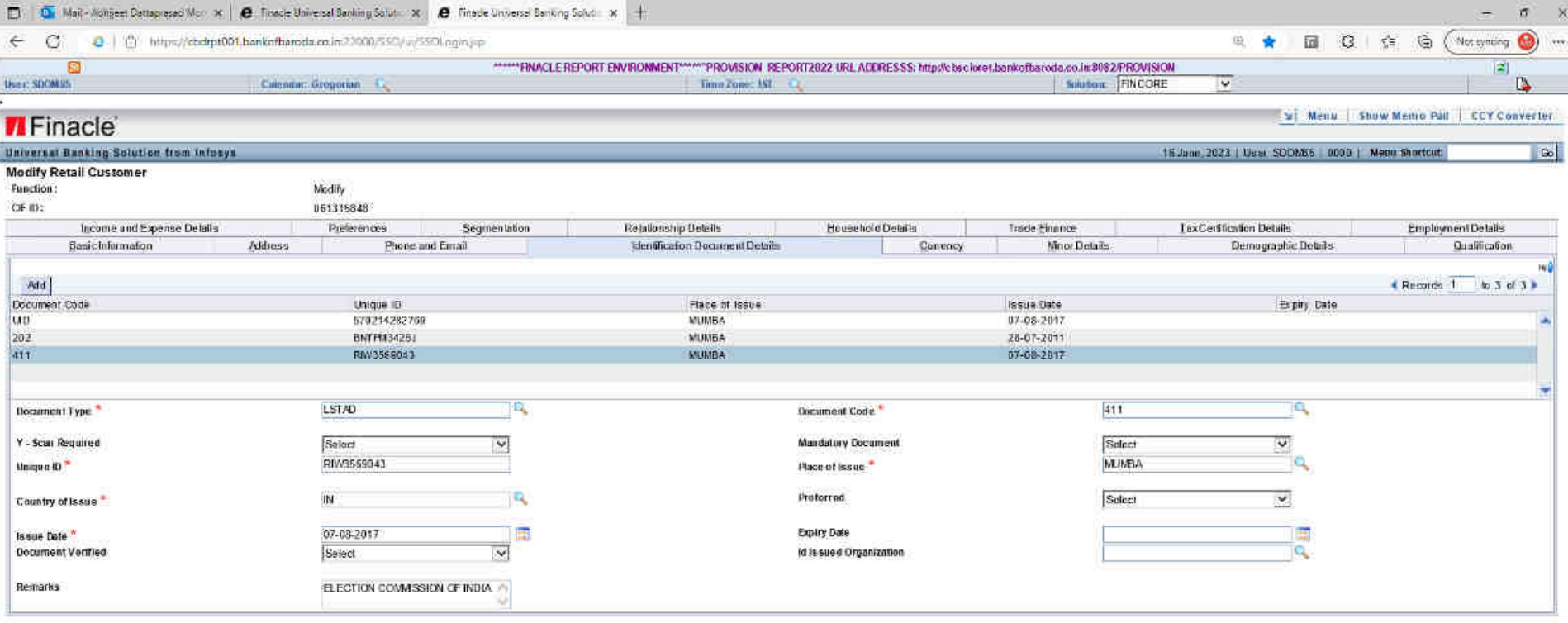

## **Q&A Session**

 $\blacktriangledown$ 

 $\bigcirc$ 

 $\boldsymbol{\mathsf{X}}$ 

# $\blacktriangledown$ **THANK YOU** $\boldsymbol{\mathsf{X}}$  $\bigcirc$  $\blacktriangledown$